Accessing Scopus (Q1 & Q2) Journals for Publication and How to publish in Impact Journals

Prof Oluwadiya S Kehinde www.oluwadiya.com

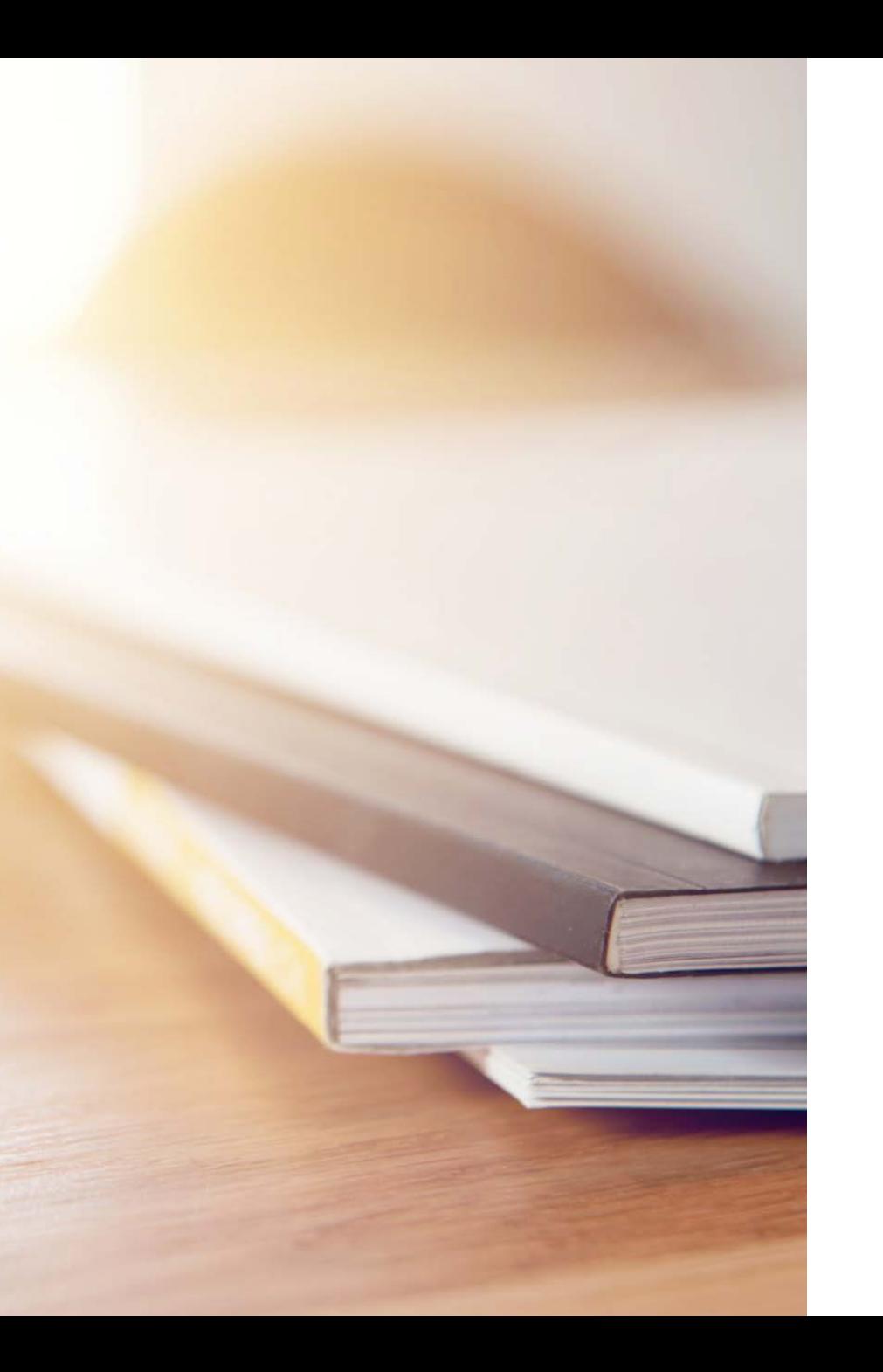

# Outline

- Brief introduction to academic publication
- Impact and impact journals
- · Identifying Scopus Q1 and Q2 Journals
- Getting Published in Q1 & Q2 Journals

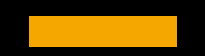

Outline 1 Brief introduction to academic publication

Plan your life as if you will live to be 100 years old and healthy

## A brief history of a cademic publication

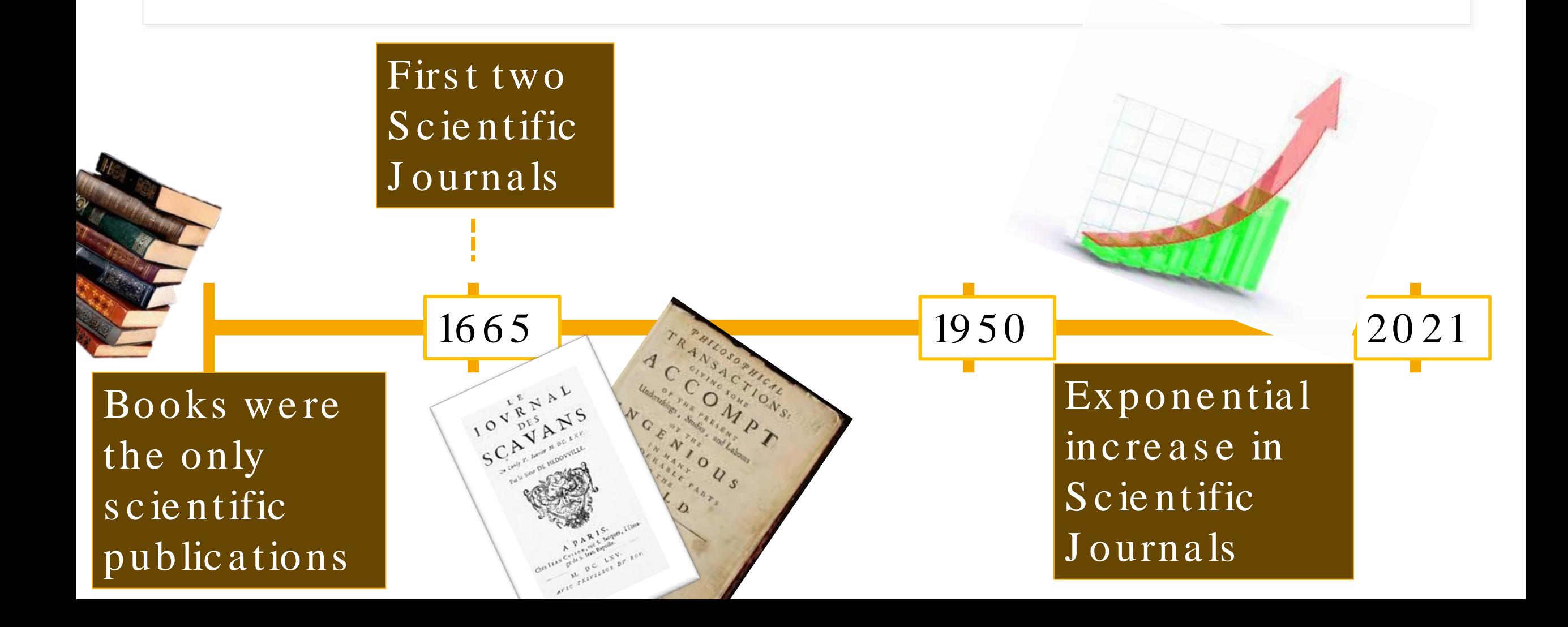

## How do researchers communicate

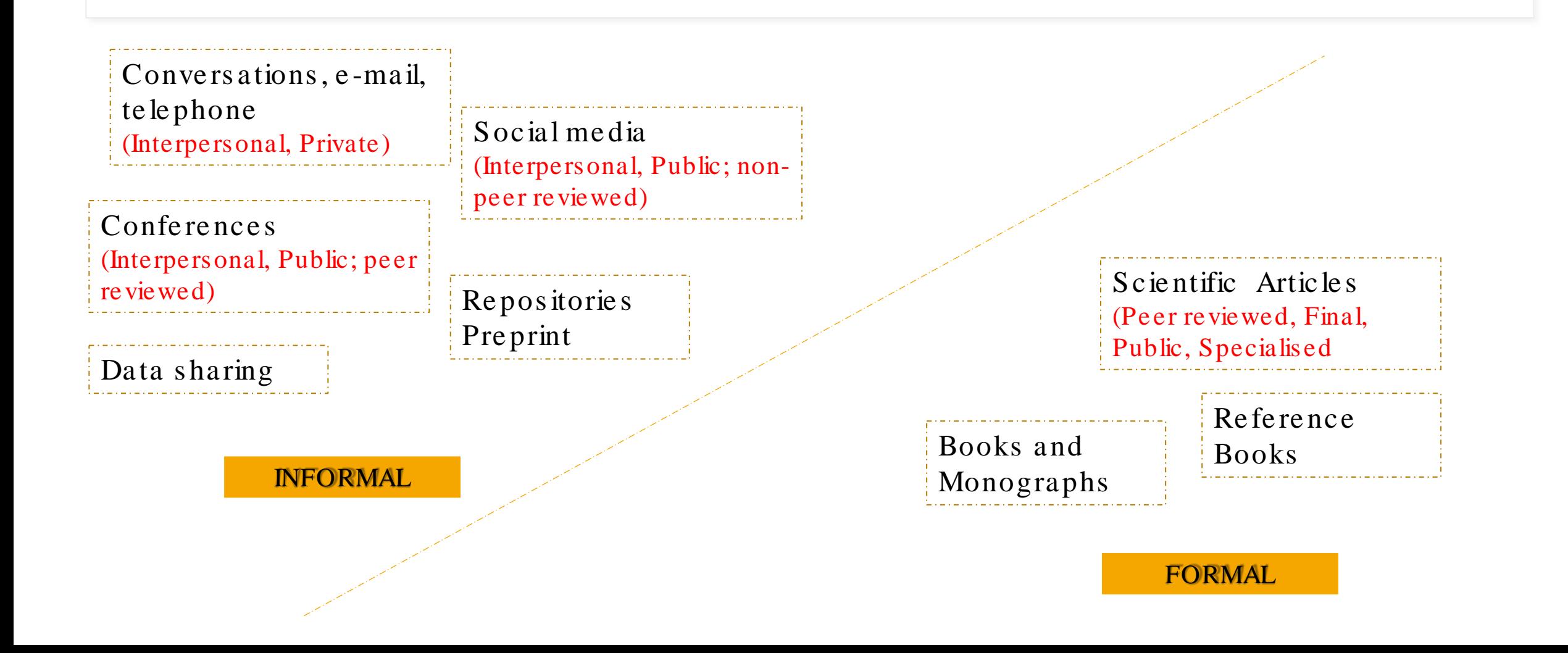

## How do researchers communicate?

# From an uncontrolled environment

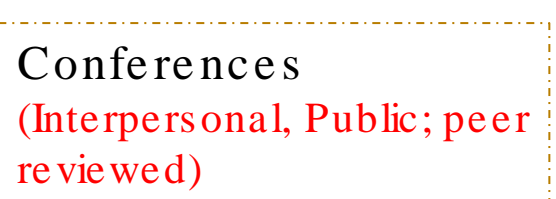

(Interpersonal, Private)

Data sharing

(Interpersonal, Public; nonpeer reviewed)

Repositories Preprint

Scientific Articles

## To a transparent and controlled one

Monographs

**FORMAL** 

**INFORMAL** 

## What is the gold standard of academic communication?

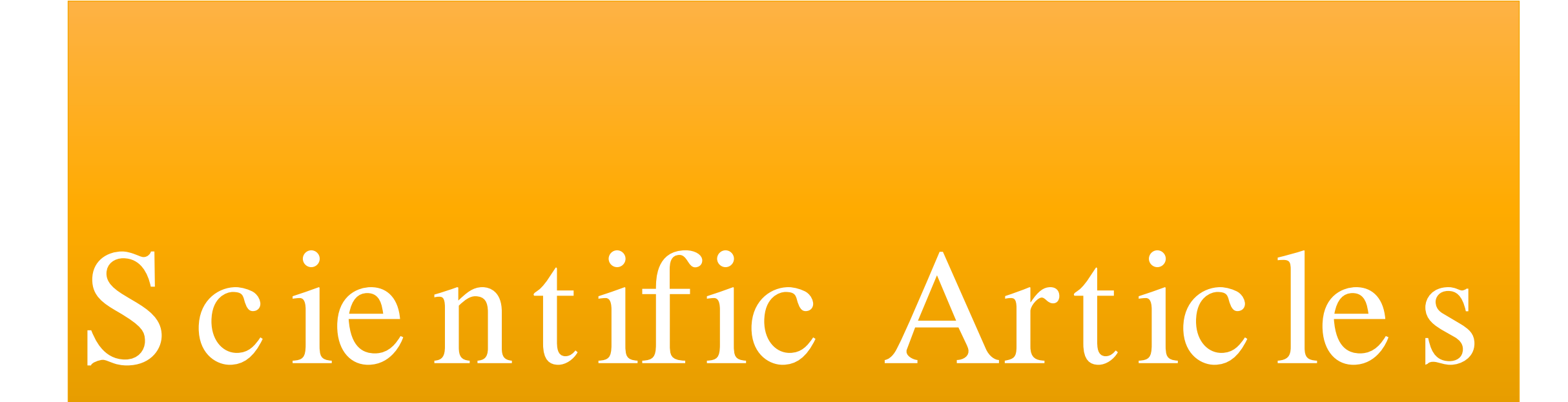

## Why are scientific publications so highly va lue d?

Peer Review

Article Le ve l Matrix

Article Le ve l Matrix

Scie ntific Article s (Peer reviewed, Final, Public, Specialized

Scientific Journals (Impact factors, J ournal Rankings, Vis ibility)

# Peer review process ensures credibility

Peer review is the principal mechanism for quality control in most scientific disciplines. By assessing the quality of research, peer review determines what scientific research receives funding and what research results are published. This review of the literature

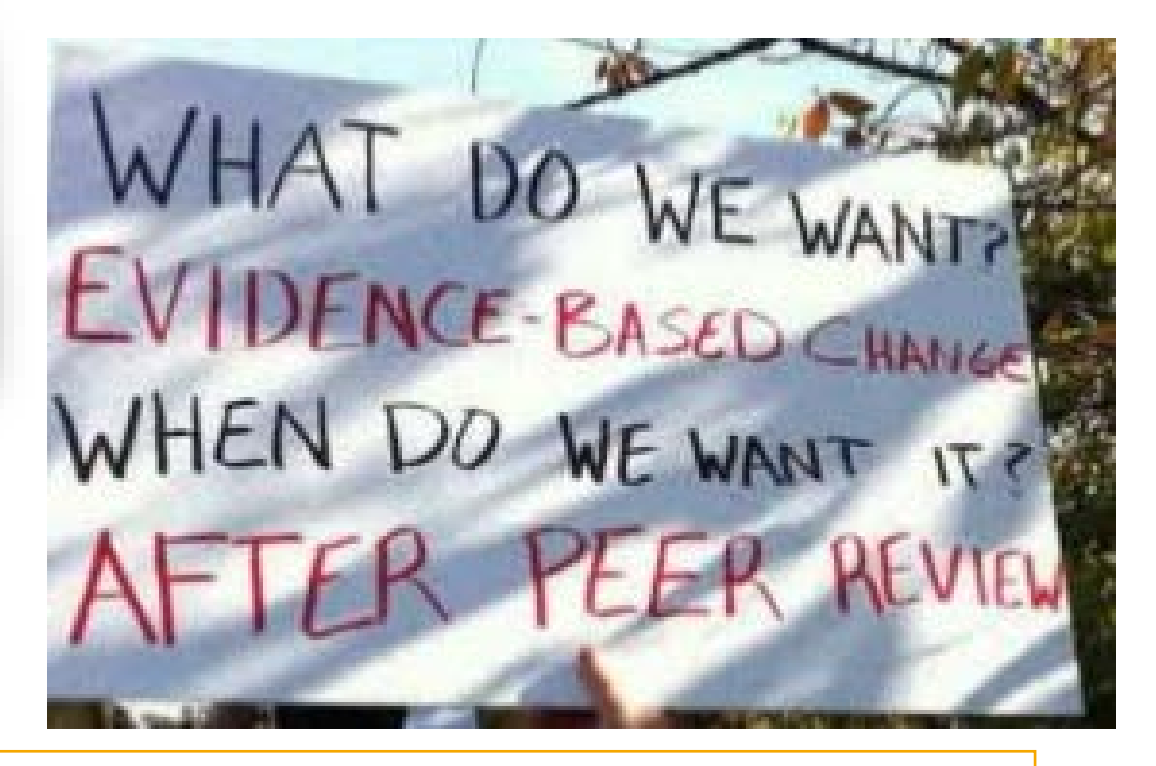

Bornmann, L. (2011). Scientific peer review. Annual Review of Information Science and Technology, 45(1), 197– 245. doi:10.1002/aris.2011.1440450112

### Who won't like to be published in any of these journals?

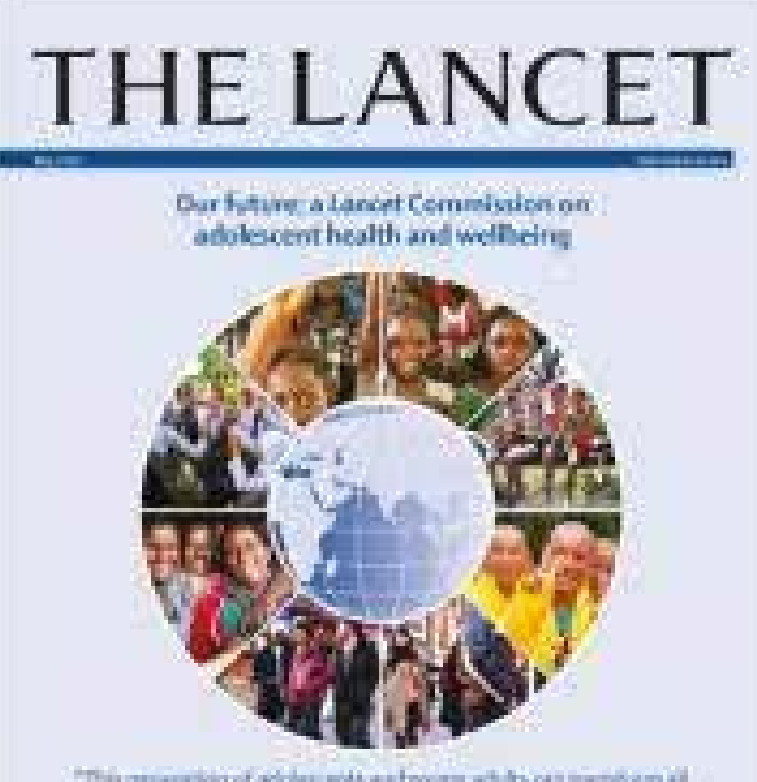

"This generation of adoles: with a subports white can transform all of Las A cove, there is no over presing real to global health than the control of the state of the control of

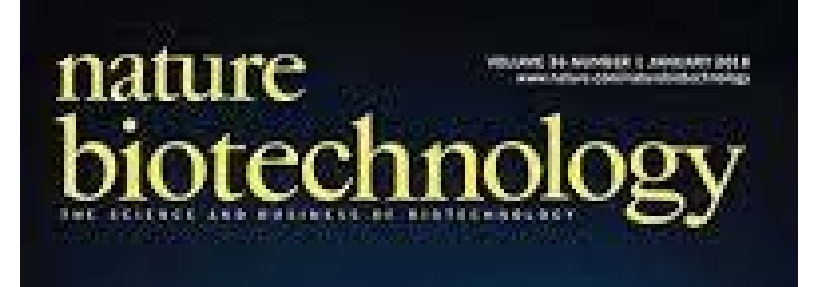

Vital stamp pasted on single brain ceils. Sinning metagenemes via methylation Escherichia coli cell envelape protein complexes

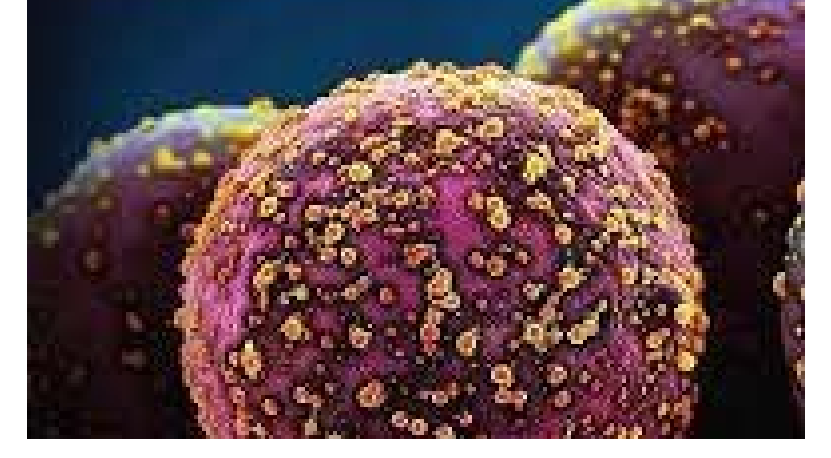

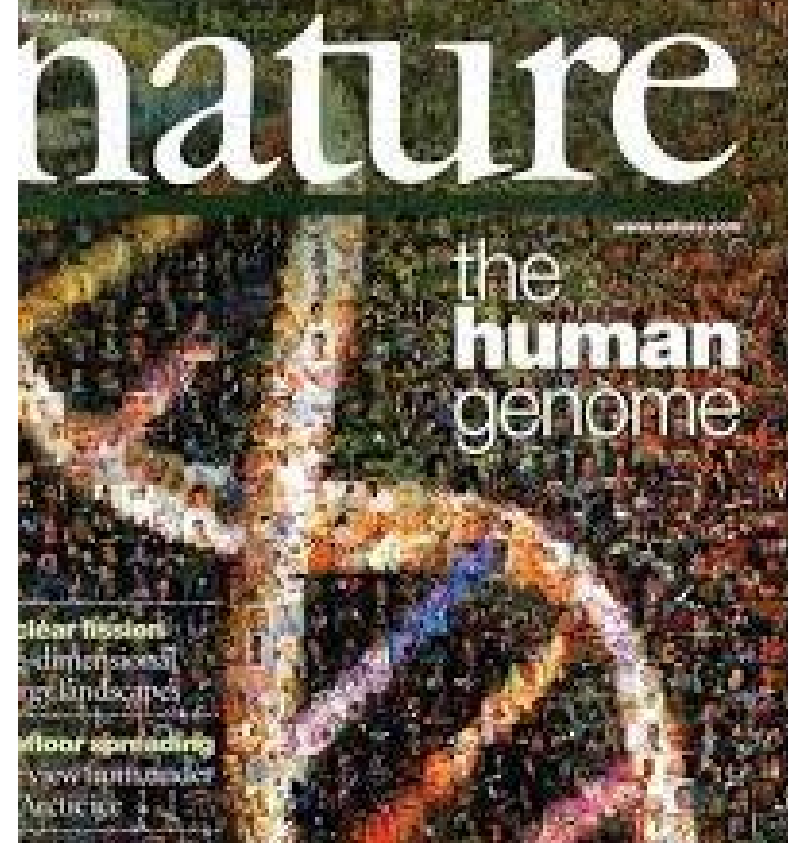

Scientific publication include references to previous studies  $(c$  it a tion)

Citations cite important papers

> They ensure virtual immortalities for the authors being referenced

> > They are a snapshot of the subjects they cite

### Scholarly output form at among academics

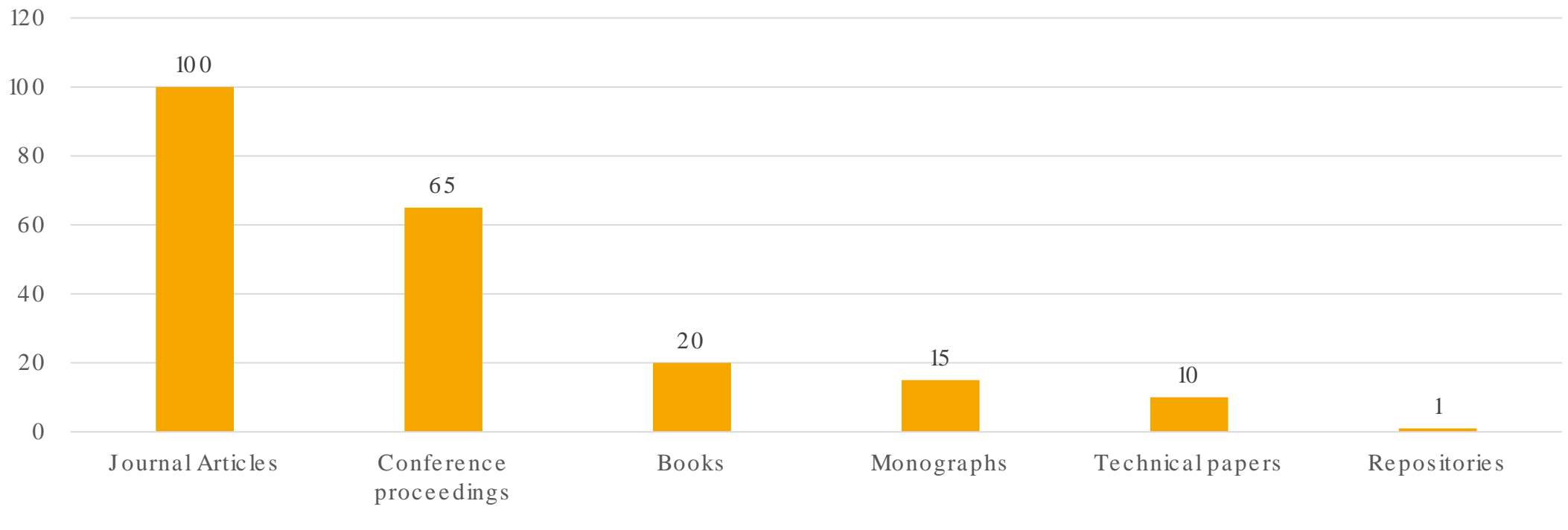

Output Format

## Academic's opinion of importance of each publishing format

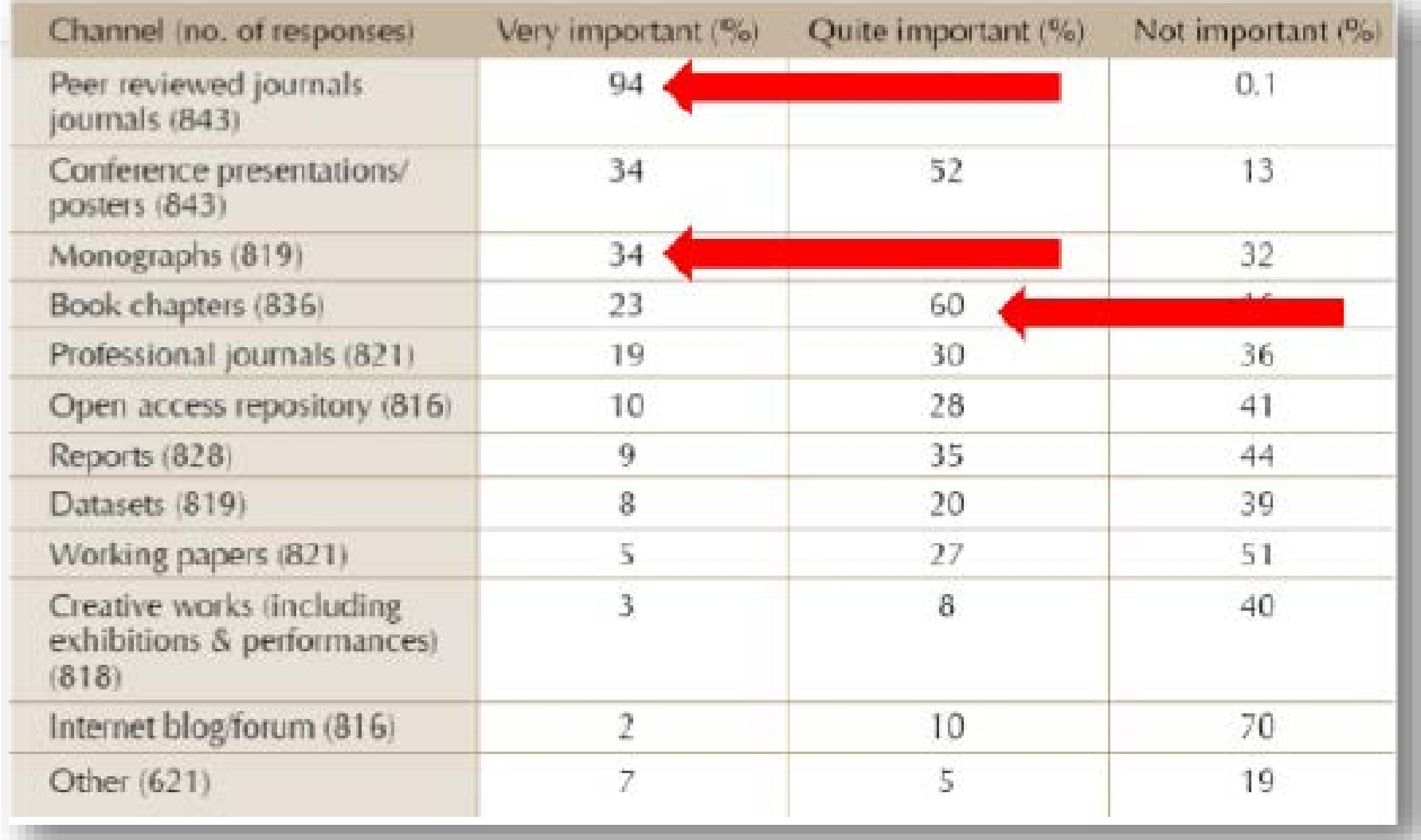

### Sources of journal article author's citation

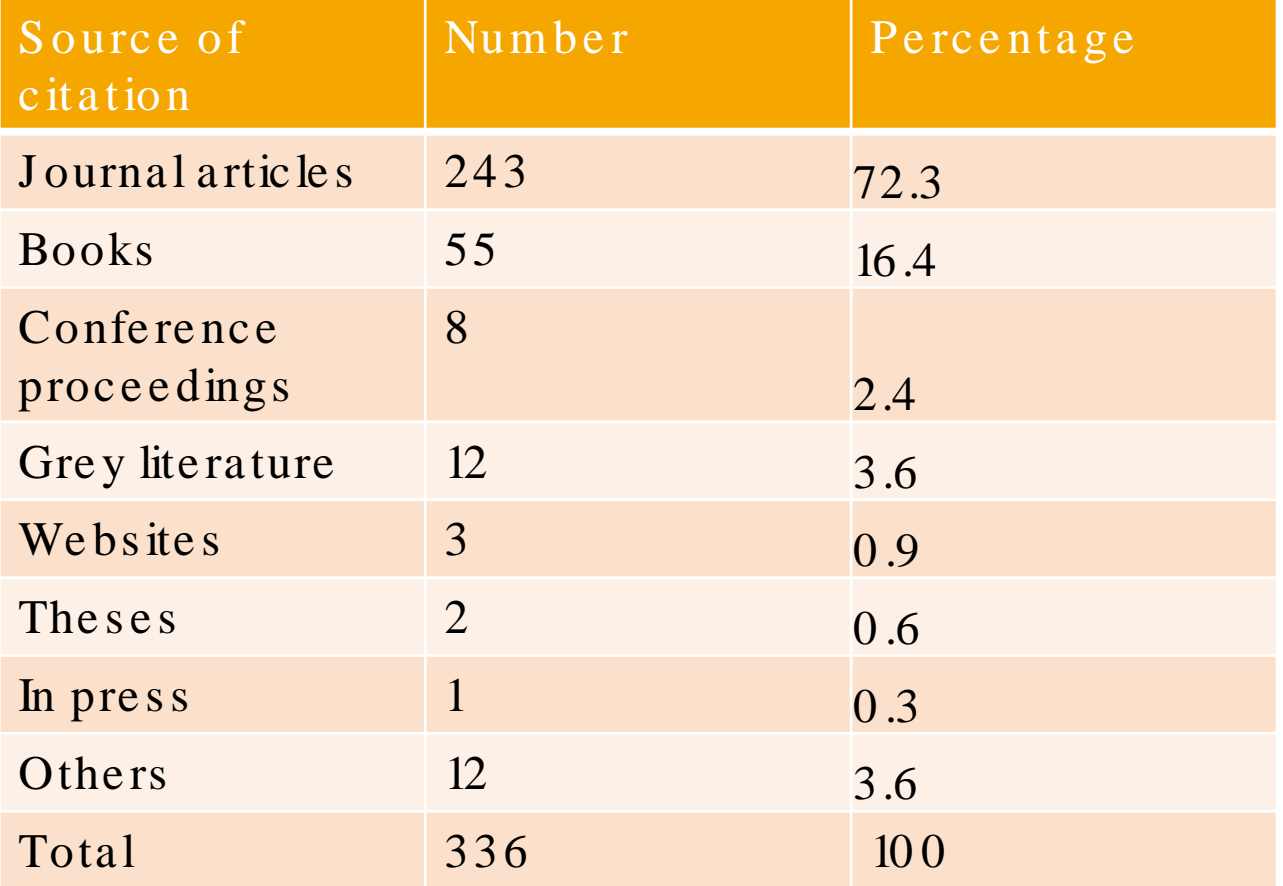

## But citation sources are not the same across specialties

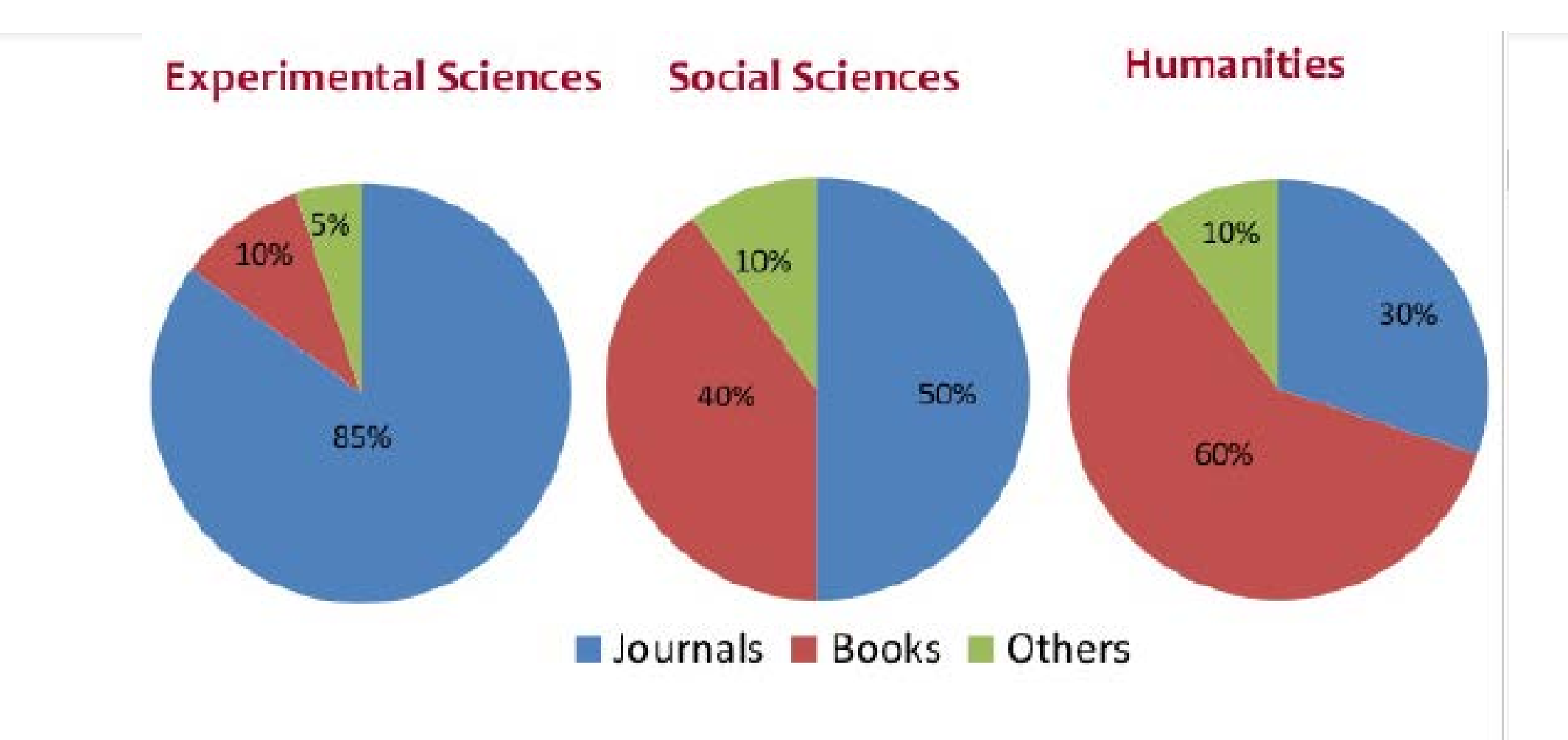

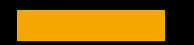

Outline 2 Impact and Impact Factor

# What is impact?

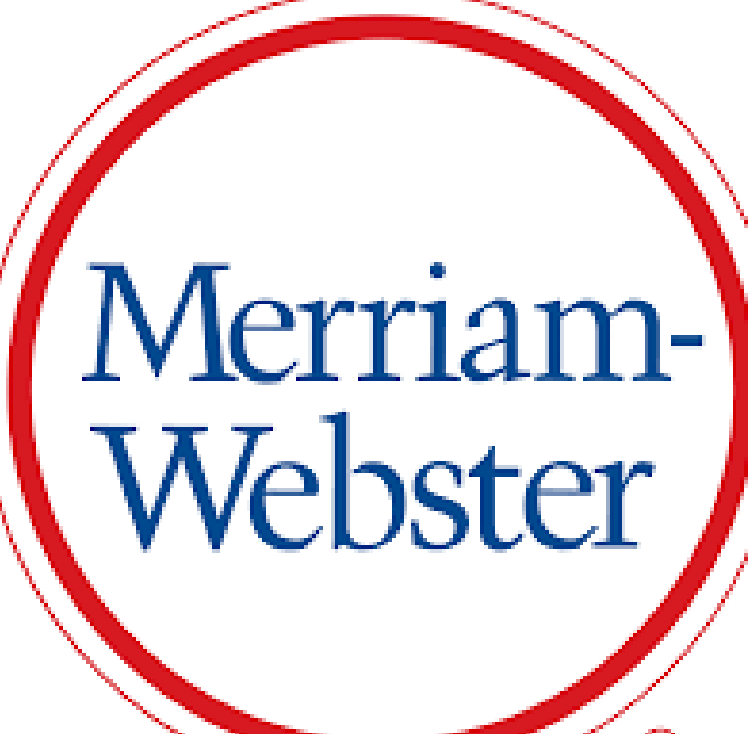

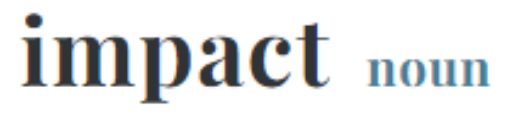

Save Word

im-pact |  $\sqrt{m}$ -pakt  $\bullet$ plural impacts

#### Definition of *impact* (Entry 1 of 2)

- a : an impinging or striking especially of one body against another
	- **: a forceful contact or onset**

also: the impetus communicated in or as if in such a contact

: the force of impression of one thing on another : a significant or major effect 2 // the impact of science on our society

II a study outlining the potential environmental impacts of the construction project

# What is scientific impact?

Scientific impact reflects the influence that a finding or publication has on science or on society. Such impact can be short term or long term

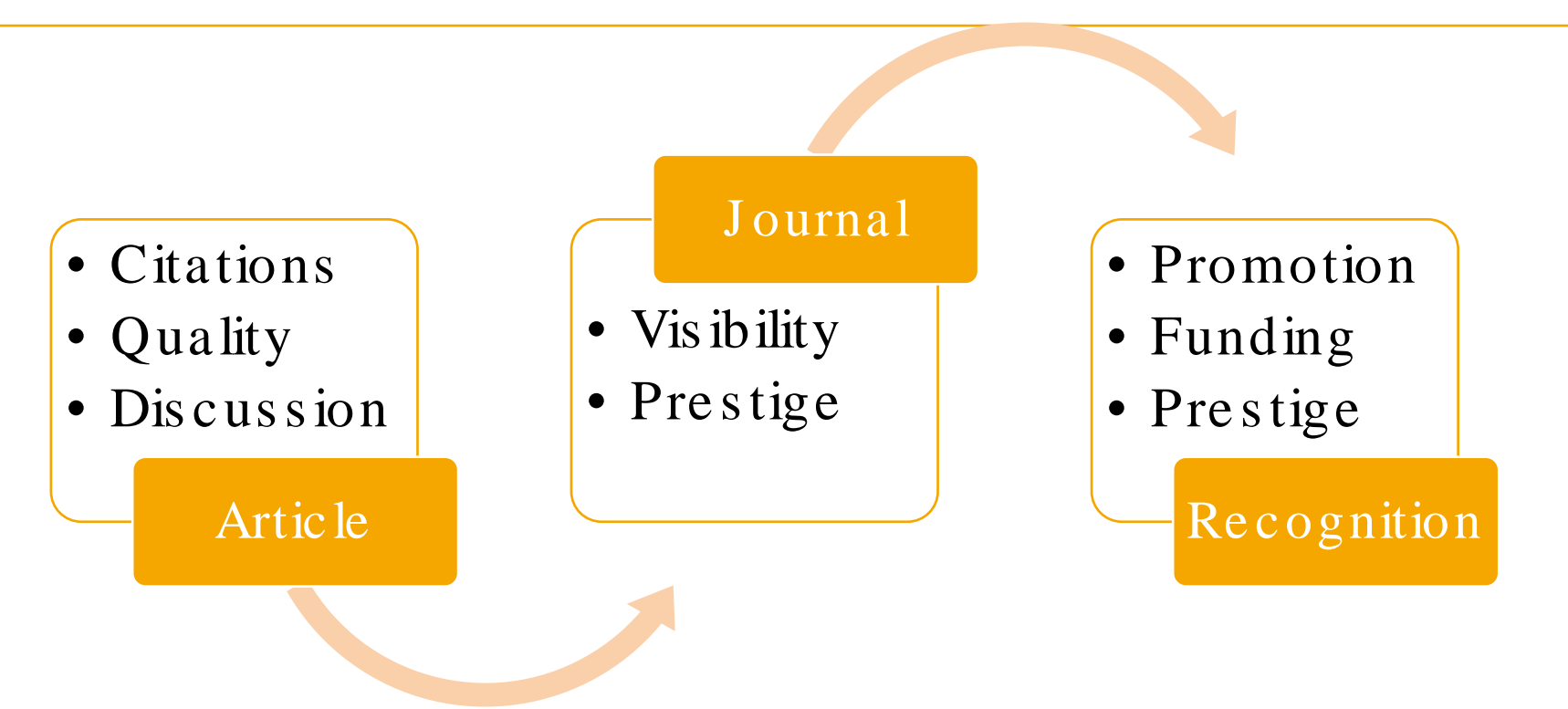

# How is impact factor measured?

#### User profiles for oluwadiya

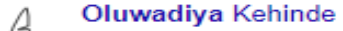

- Professor of orthopedics and traumatology
- Vanied email at exsuledu.ng Sted by 4973

[HTML] Motorcycle limb injuries in a developing country

KS Oluwadiya, LM Oginni, AA Olasinde... - West African Journal of ..., 2004 - ajol.info Background: Motorcycles have become a very popular means of transportation in Nigeria. This paper is a hospital based study of limb injuries resulting from motorcycle accidents in an urban centre in Nigeria. Method: All patients reporting to the emergency department of ... 59 Cited by 121 Related articles All 9 versions 80

Motorcycle crash characteristics in Nigeria: implication for control KS Oluwadiya, IK Kolawole, OO Adegbehingbe... - Accident Analysis & ..., 2009 - Elsevier Despite being the second most common cause of road traffic injuries (RTIs) in Nigeria, no study had examined the peculiarities of motorcycle crash site characteristics in Nigeria. We examined a larmientyle metal 363 motorcycle RTI patients in three tertiary hospitals in ... DD Cited by 101 R ated articles All 12 versions

#### [PDF] Treatment of Brodie's abscess: excellent results from curettage, bone grafting and antibiotics

AA Olasinde, KS Oluwadiya... - Singapore medical ..., 2011 - researchgate.net Introduction: Brodie's abscess is not a common variant of subacute osteomyelitis; however, when it does occur, the presentation is atypical and usually late. This study aimed to describe the mode of presentation of Brodie's abscess and evaluate the results of surgical ...

 $\frac{1}{10}$  99 and by 44 Related articles All 10 versions  $\frac{1}{2}$ 

#### Indications for amputations in Ile-Ife, Nigeria.

..., LM Oginni, JO Bankole, KS Oluwadiya - Nigerian journal of ..., 2002 - europepmc.org This is a retrospective study of limb amputations in Ile-Ife, Nigeria during a thirteen-year period (1987-1999). 82 patients were studied with a mean age of 35+/-22 years. 63 of the patients were miditor while 19 patients were children aged 15 years and below. Trauma was ... **99 Cited by 44 Review articles** All 2 versions 8

- Google scholar showing the number of times an article is cited
- This is a crude way of showing the impact of individual article s ?
- But what if you want to measure the impact of an e ntire journal
- Or you want to me as ure the total impact of a researcher

## How is impact factor measured?

Two popular methods:

- Garfield's impact factor for journals (Became Web of Scie nce 's Impact Factor)
- Hirs ch's h inde x for individual re s e arche rs

We will be focusing on Journal Impact factor

## What does Journal Impact Factor signify?

• The Journal Impact Factor, as calculated by Thoms on Reuters was originally cre ate d as a tool lo he lp librarians ide ntify journals to purchase, not as a measure of the scientific quality of research in an article

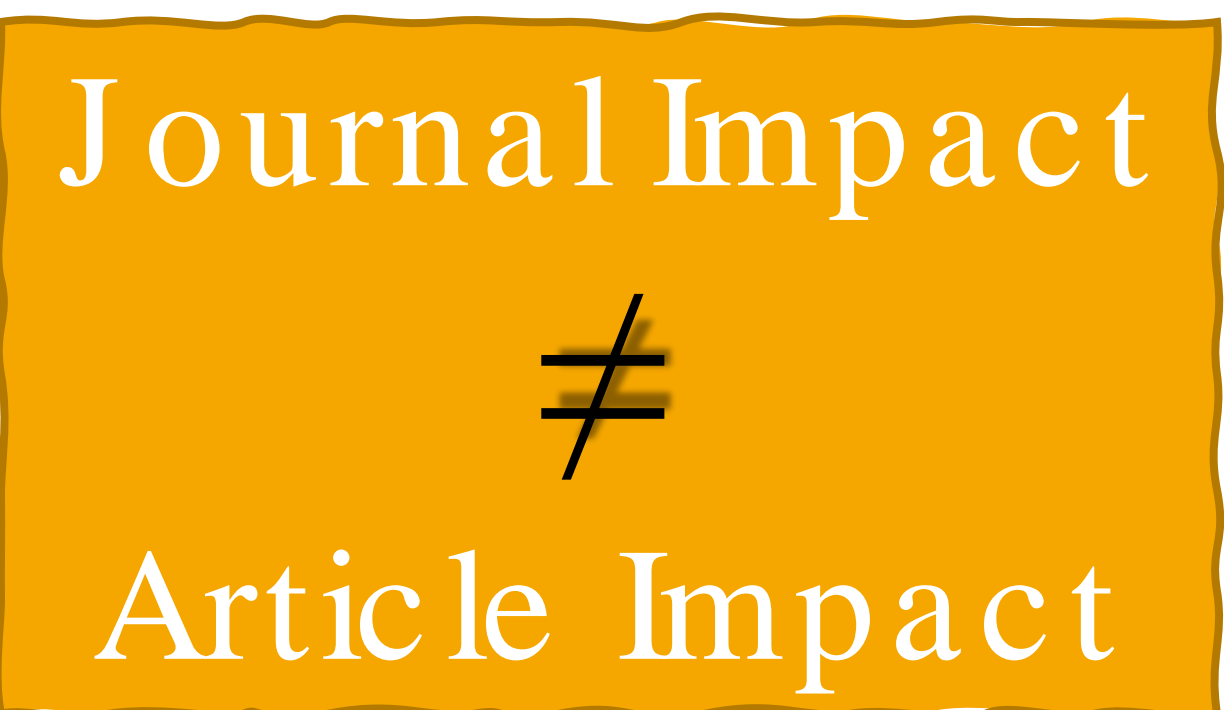

# What does the impact factor measure?

- All researchers aim at and need to publish most of their research output in "Impact Journals"
- The se are international journals: you compete with researchers from all ove r the world
- They receive lots of manus cripts and therefore, they reject many
- The peer review process is harder

Impact factor is the re fore a me as ure of COMP ETITIVENES S

# Why publish in impact journals?

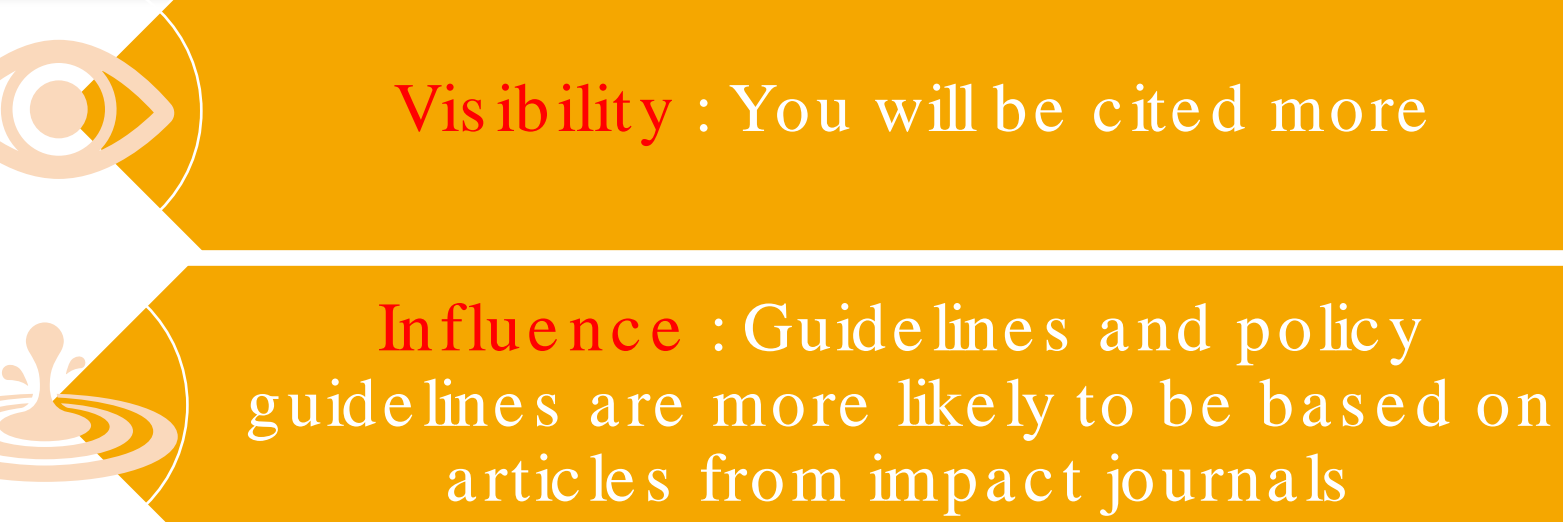

Success : You will get promoted and find it easier to access grant

# Why publish in impact journals?

Your university's will become more visible as its we bome tric ranking will improve

# Why publis h in im pa c t journals?

You be come a member of an inte rnational community of researchers:

- You are more like ly to be invite d to inte rnational confe re nce s and works hops
- You are kore likely to be invited to participate in inte rnational collaborations

## Why are a cademics not publishing in impact journa ls ?

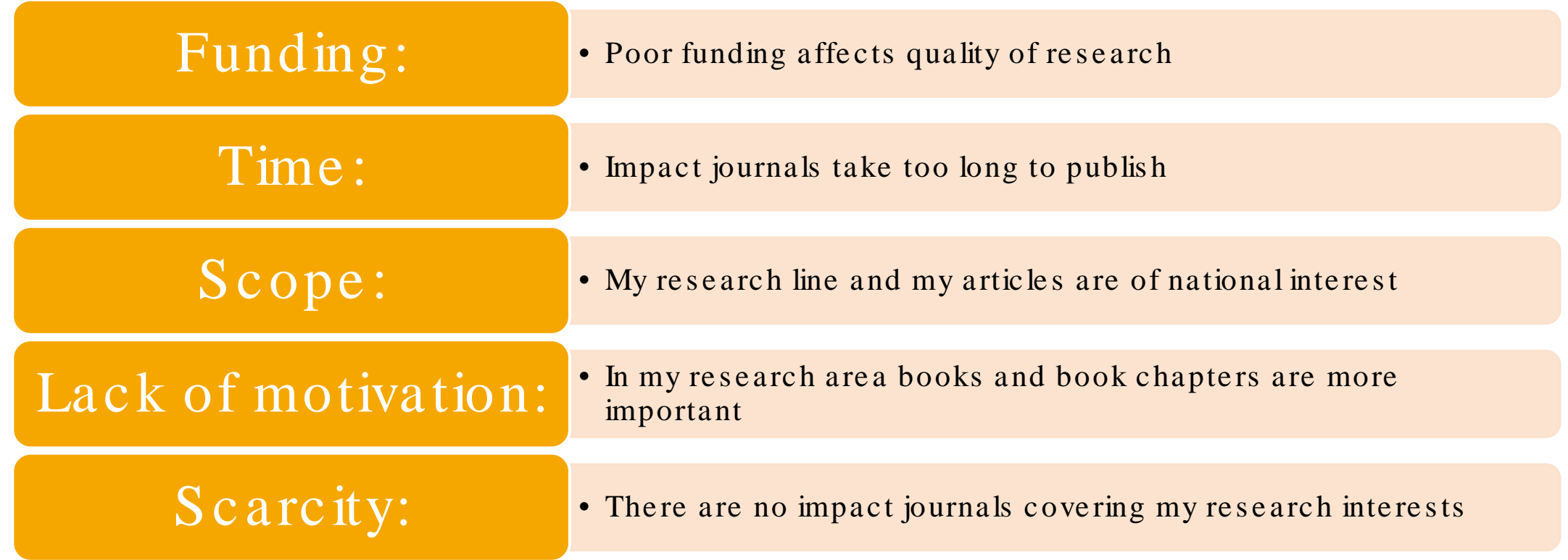

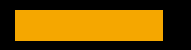

# Outline 3 Finding Q1 or Q2 journals in<br>your specialty

What are the different methods of measuring Impact factor

## There are many methods

# But two are widely used:

Journal Citations Reports (JCR)

Scopus

# For this lecture, we will be focusing on SCOPUS

# What is Scopus?

- Scopus is a multidis ciplinary bibliometric database of peerre vie we d acade mic journals , books and conference proceedings.
- It is owned by Elsevier
- Scopus provide s four me trics of J ournal Impact:
	- $\bullet$  h-Index,
	- Cite Score
	- SNIP (Source Normalized Impact per Paper)
	- SJR (SCImago Journal Rank)

# What is the Cite Score?

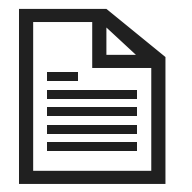

The Cite Score measures ave rage citations re ce ive d pe r docume nt publis he d in the journal

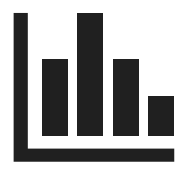

It is us e ful for comparing journals within the s ame fie ld, ranking them in subject cate gorie s and indicating the ir Q Inde x, which is the pe rce ntile the y fall into:

- Q1: the journal ranks in the top 25% in that fie ld
- $Q2$ : the journal ranks in the 50-75% group in that fie ld
- Q3 : the journal ranks in the 25-50% group in that fie ld
- $Q_4$ : the journal ranks in the lowest 25% group in that fie ld

You should not use Cite score for comparing journals from diffe re nt fie lds be caus e citation be haviour diffe rs acros s fie lds . For e xample , a Q1 journal in a fie ld with low citation rate like humanities may have a lower Citescore than a Q3 journal in a fie ld like me dicine with high citation rates.

# **SJR** (*SCImago* Journal Rank)

- Measures citations weighted by prestige.
- It is useful for comparing journals within the same field
- It is the basis of the subject category ranking.
- Q1 journals are cited more often and by more prestigious journals than those in the other quartiles.
- It is presented on a separate webpage to Scopus

The Scimago Journal Rank (SJR) is based on the transfer of prestige from a journal to another one; such prestige is tranfered through the references that a journal do to the rest of the journals and to itself.

The calculation of the final prestige of a journal is an iterative process, in which the prestige in the stage i of a journal depends on the prestige of the set of journals in stage i-1.

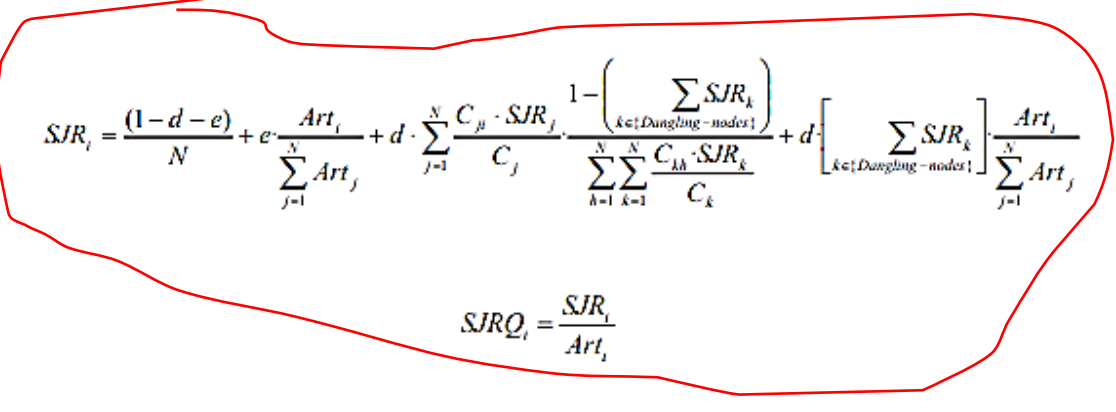

- SJR<sub>i</sub> -Scimago Journal Rank of the Journal i.
- $C_i$  Citation from journal j to journal i.
- $C_i$  Number of References of journal  $i$ .
- d Constant, normally 0.85.
- e Constant, normally 0.10.
- N Number of Journals
- Art<sub>i</sub> Number of Articles of journal j

### S NIP (Source Normalized Impact per Paper)

measures citations we ighte d by the s ubje ct fie ld.

It is us e ful for comparing journals not just within the s ame fie ld but als o acros s dis ciplines.

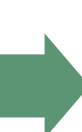

A SNIP of 1.0 means that a journal's article s are cite d at the ave rage rate for all journals in the same subject are a; anything ove r 1.0 indicates more citations than ave rage in the fie ld while a SNIP of less than 1.0 is be low the ave rage .

A SNIP of more than 1.5 ge ne rally indicate s a ve ry we ll-cite d journal.

## Why you should be careful on what you use to compare Journals' impact across fields

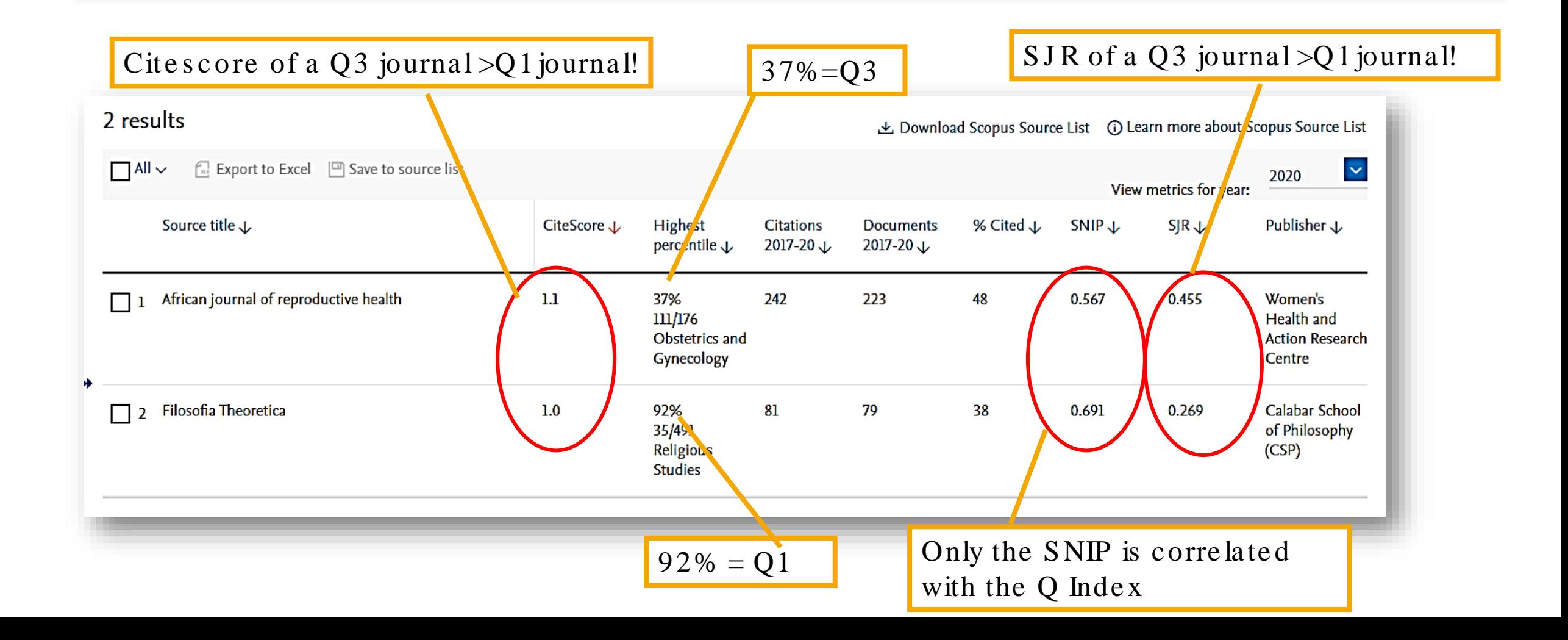
So how can you find a Q1 and Q2 Journal for a pa rtic ula r s ubject are a? Five Common Scenarios:

- 1. You have a journal in mind, and you want to know its Q Index
- 2. You want to see all the Q1 and Q2 journals in your subject are a
- 3. You want to see all the Q1 and Q2 journals in any particular country or contine nt in your s ubje ct are a
- 4 . You want to compare journals or countrie s
- 5. You just want to explore for fun

## S c e nario 1: You have a journal in mind, and you wa nt to know its Q Inde x

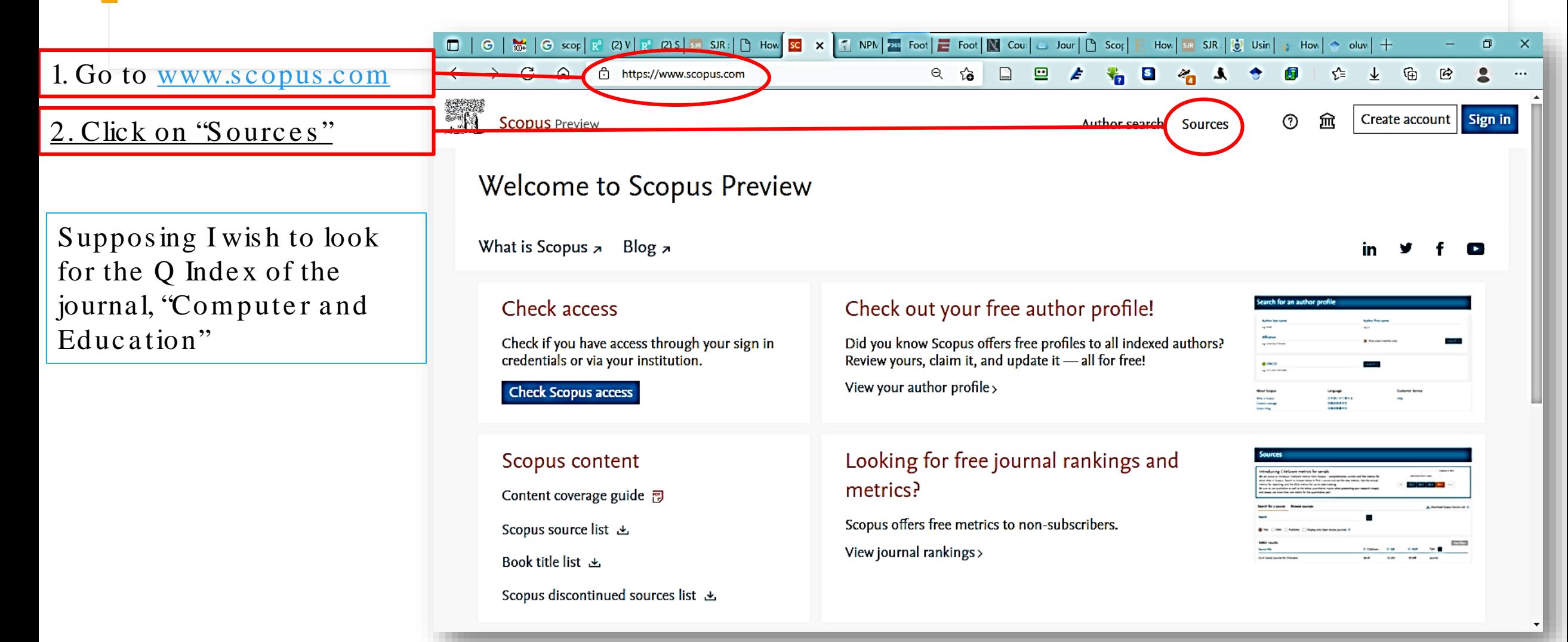

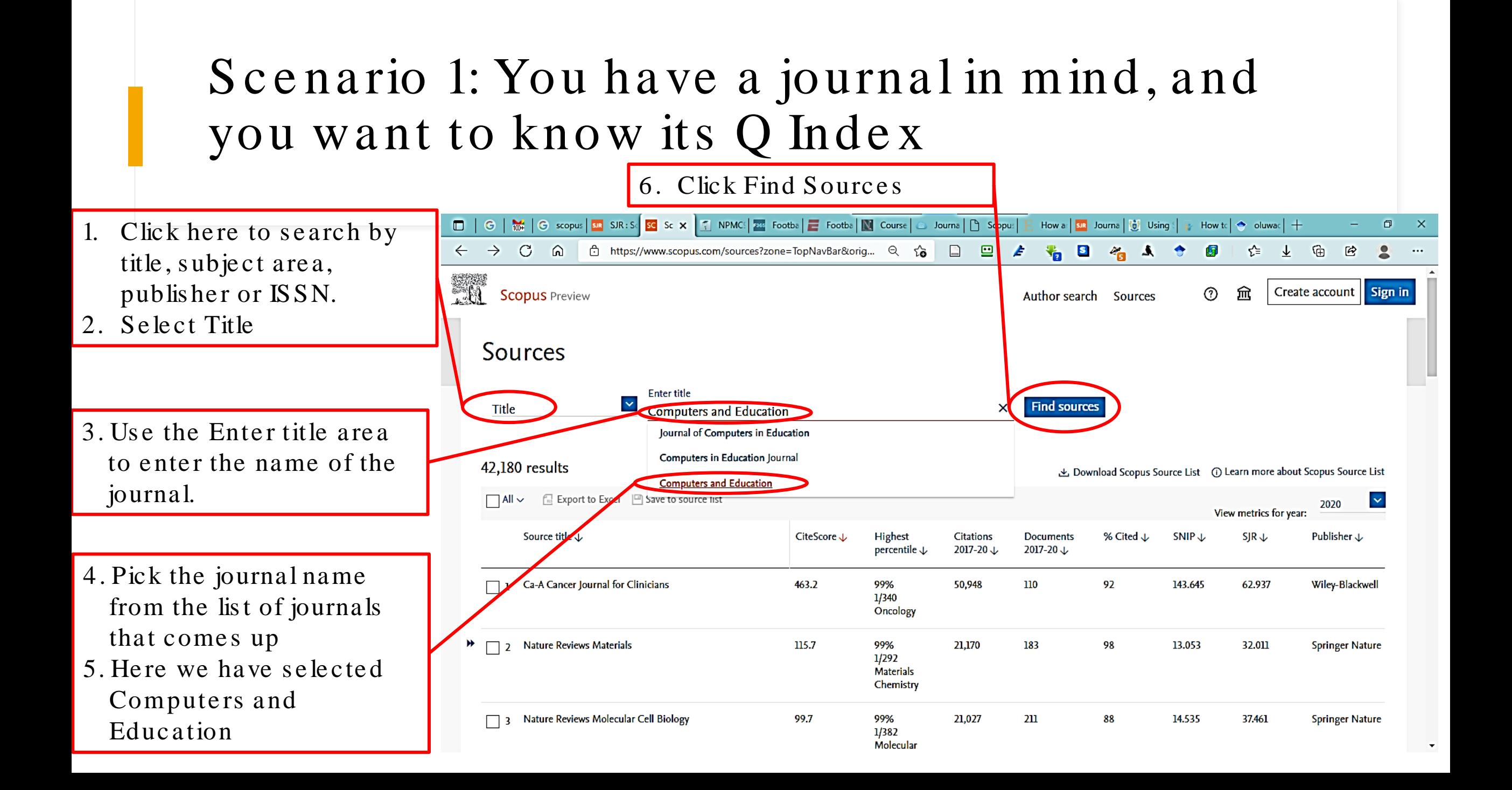

## Scenario 1: You have a journal in mind, and you want to know its Q Index

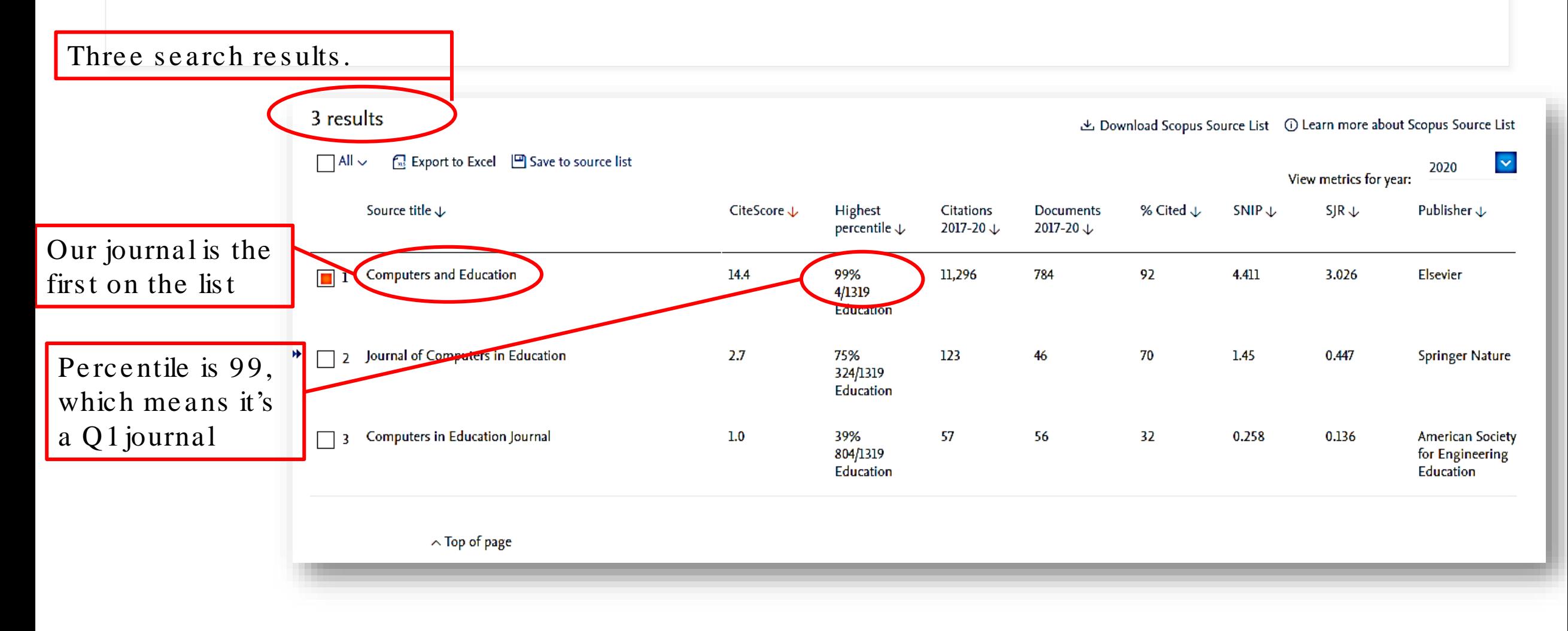

#### Scenario 2: You want to see all the Q1 and Q2 journals in your subject area

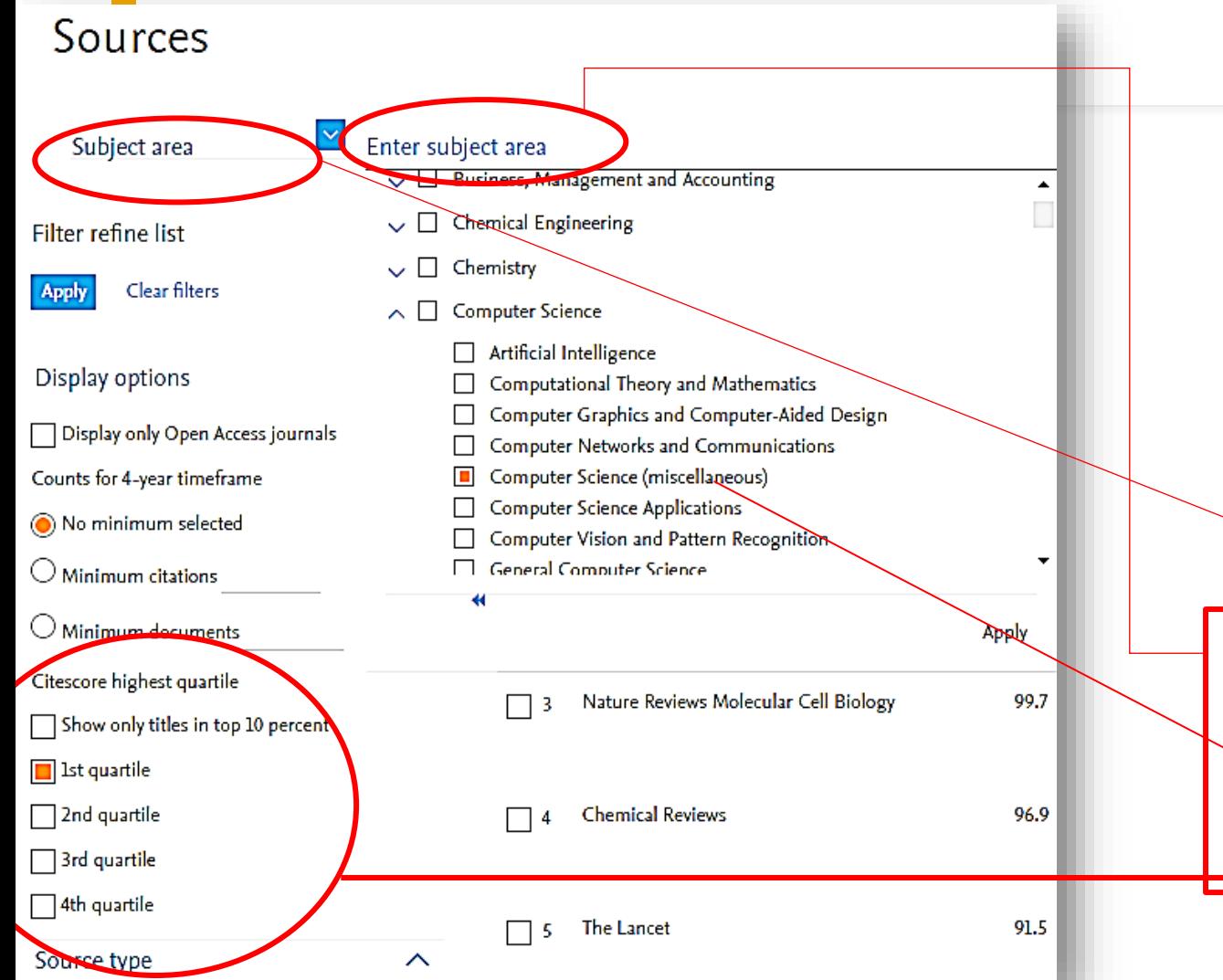

Supposing you want to see all  $Q1 \& Q2$ journals in Computer Science

- Go back to the Source  $\mathbf{1}$ page
- 2. In the Display Options area
- Go to Citescore highest quartile
- 4. Click on 1<sup>st</sup> and 2<sup>nd</sup> quantiles

5. Select Subject Area

Click in the Enter Subject Area to open a scroll down list

Scroll down to Computer Science section and select Computer Science (Miscellaneous) [or start <u>typing</u>

## Scenario 2: You want to see all the Q1 and Q2 journals in your subject area

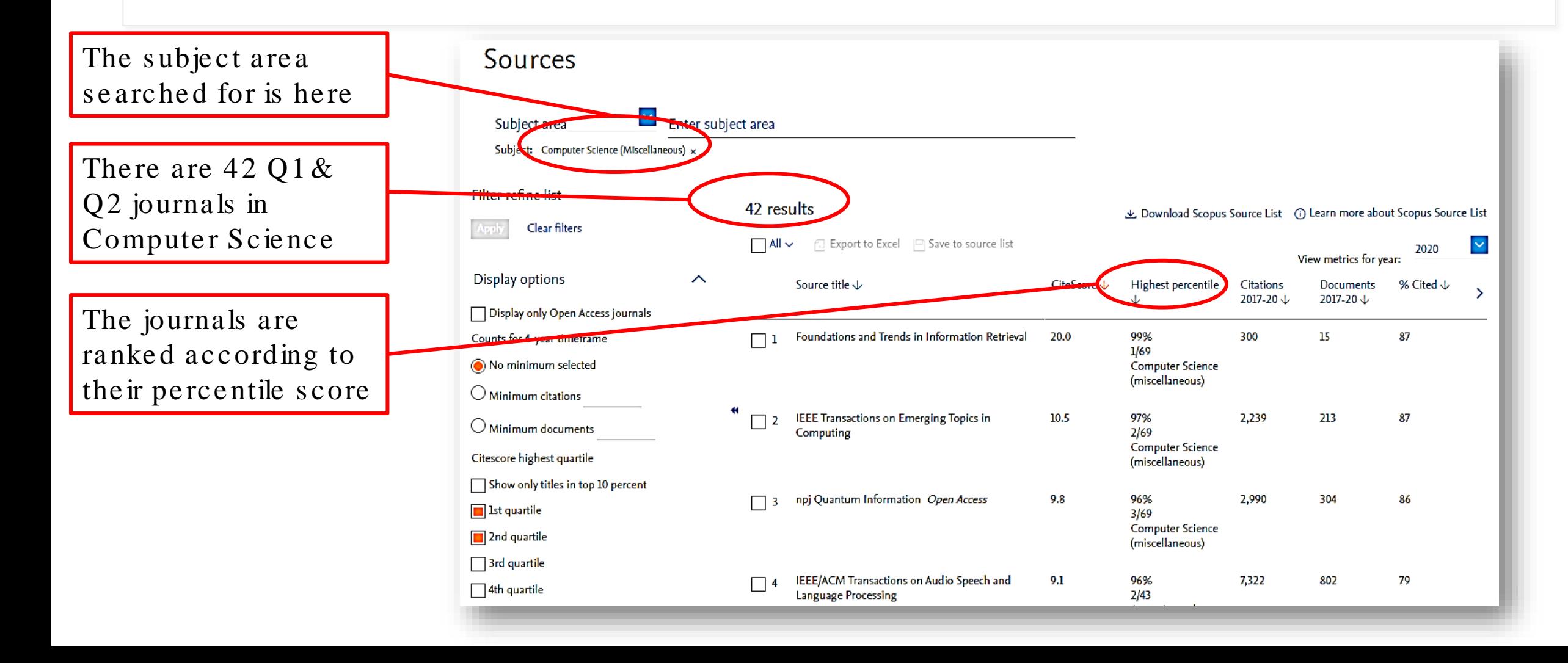

## Scenario 2: You want to see all the Q1 and Q2 journals in your subject area (A 2<sup>nd</sup> method)

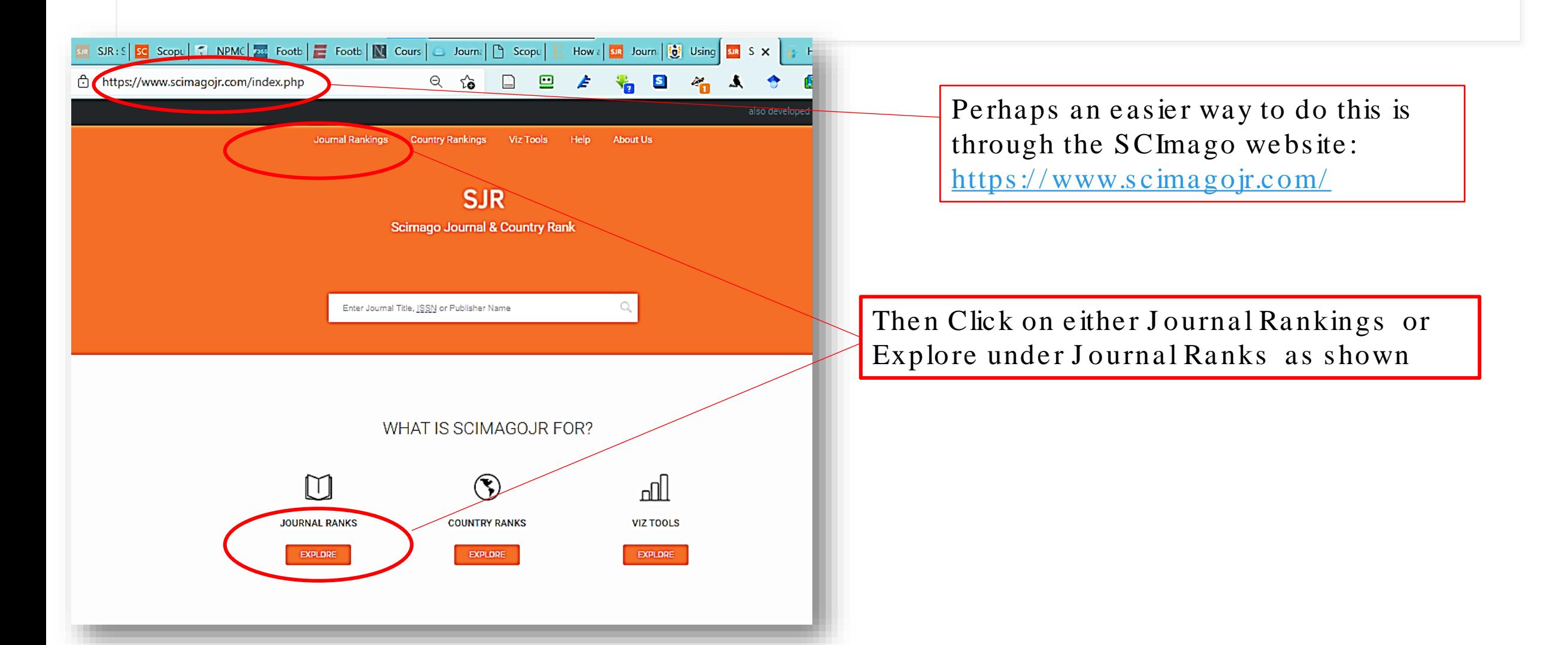

## Scenario 2: You want to see all the Q1 and Q2 journals in your subject area (A 2<sup>nd</sup> method)

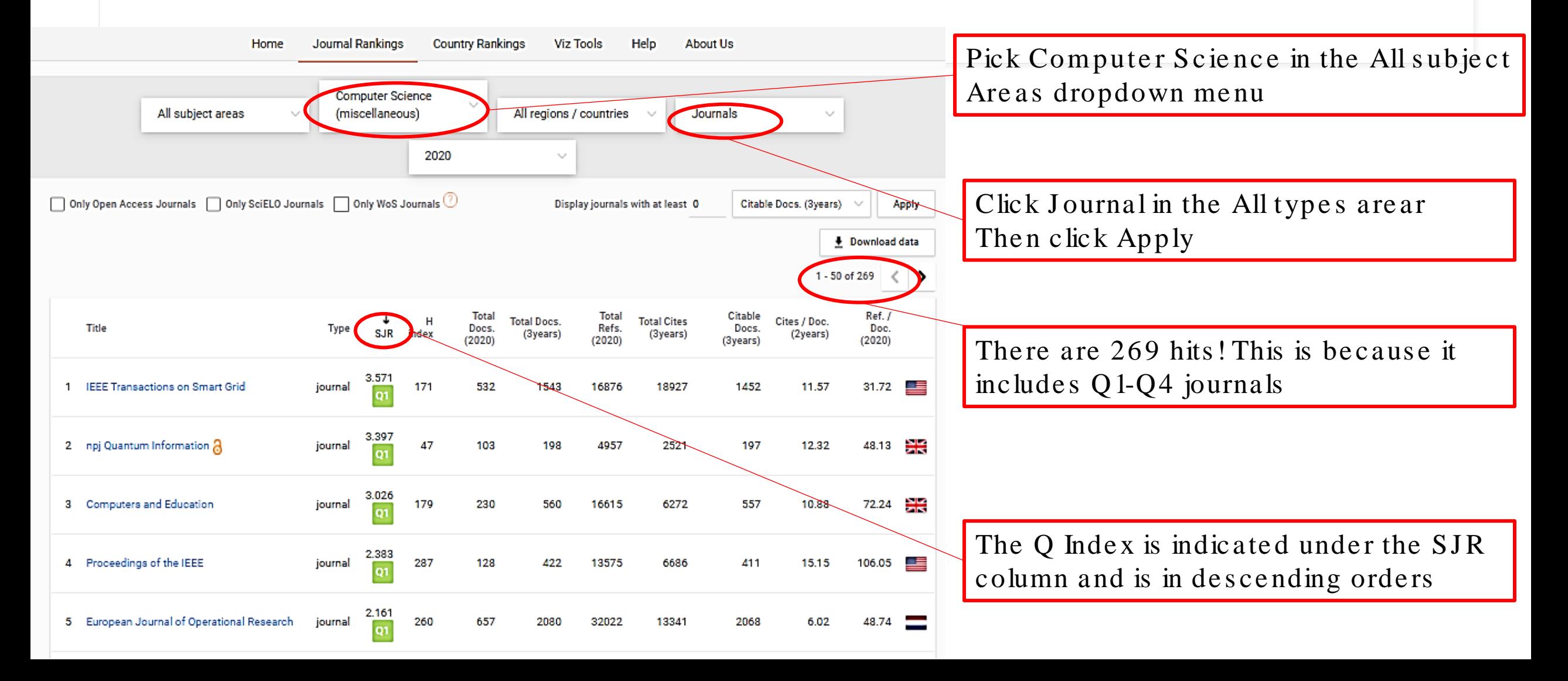

## Scenario 3: You want to see all the Q1 and Q2 journals in a particular country or continent in your subject are a

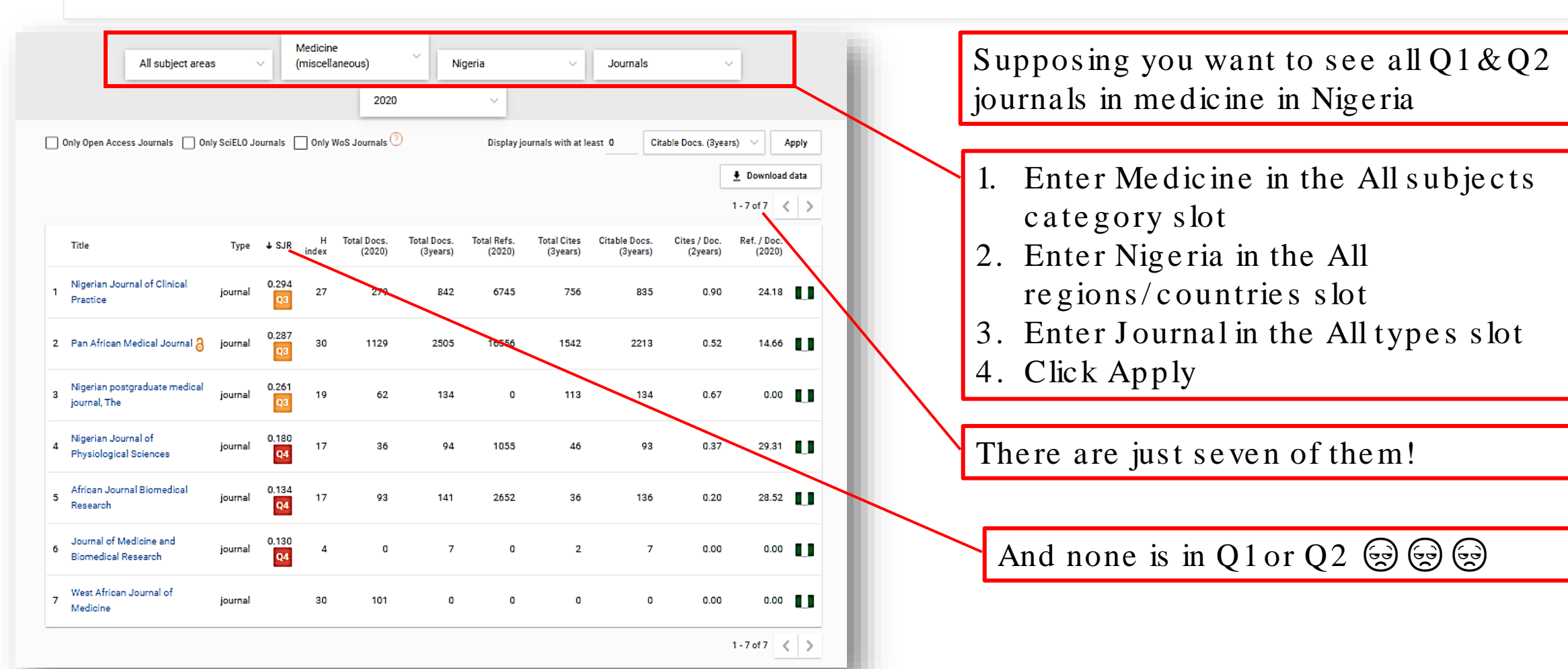

## Scenario 4: You want to compare impact of journals or countries

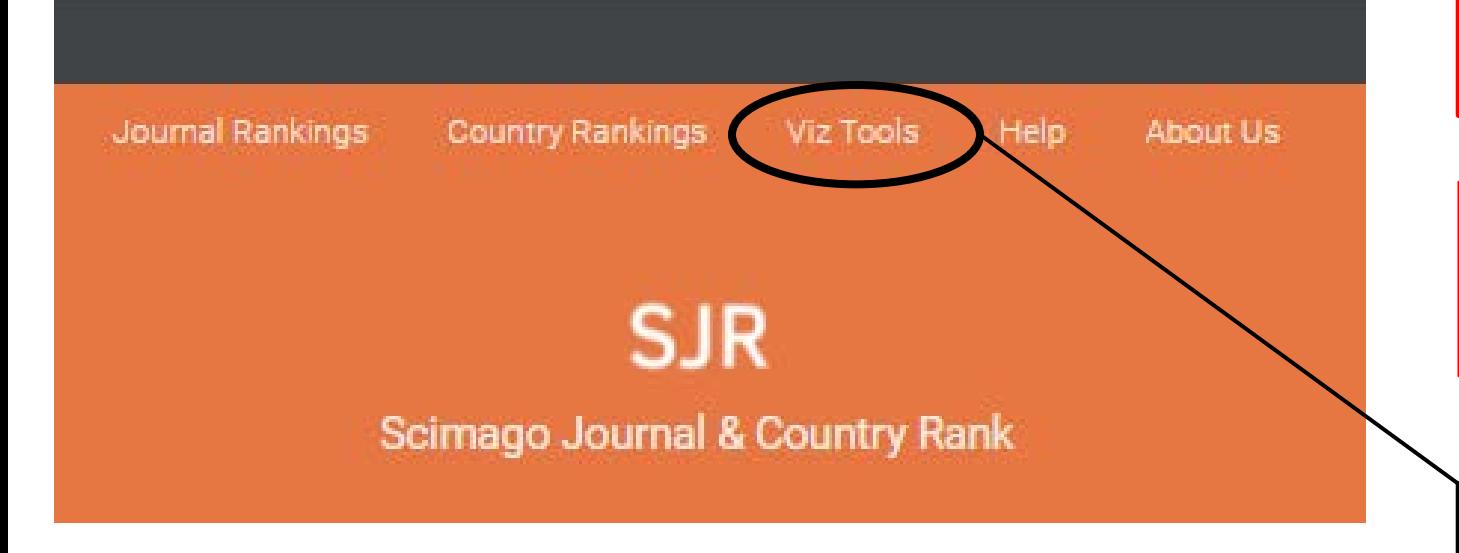

Supposing you want compare the impact rubrics of the Nigerian Journal of Clinical Practice and the Nigerian Postgraduate Medical Journal

1. Go back to the SCI mago home page: https://www.scimagojr.com/

2. Click on Viz Tool

## Scenario 4: You want to compare impact of journals

#### **COMPARE**

With this function, publications and countries can be analyzed comparatively using different indicators graphically represented. In fact, this function allows you to choose a total of up to 6 publications or countries from which a set of indicators that facilitate comparative analysis will be displayed. The indicators shown in the comparison are part of those that appear when accessing the individual registries of publications and countries.

**COMPARE JOURNALS** 

**COMPARE COUNTRIES** 

• On the Viz Tool page, scroll down to the section labeled Compare and click Compare **Lournals** 

#### S c e na rio 4 a : You want to compare impact of journals

- On the Journal Comparison page, Enter the name of the first journal in the enter journal name to compare .
- In the example shown, we have entered Nigerian Journal of Clinical Practice
- Now enter the Nigerian Postgraduate Medical Journal as the 2nd journal to compare

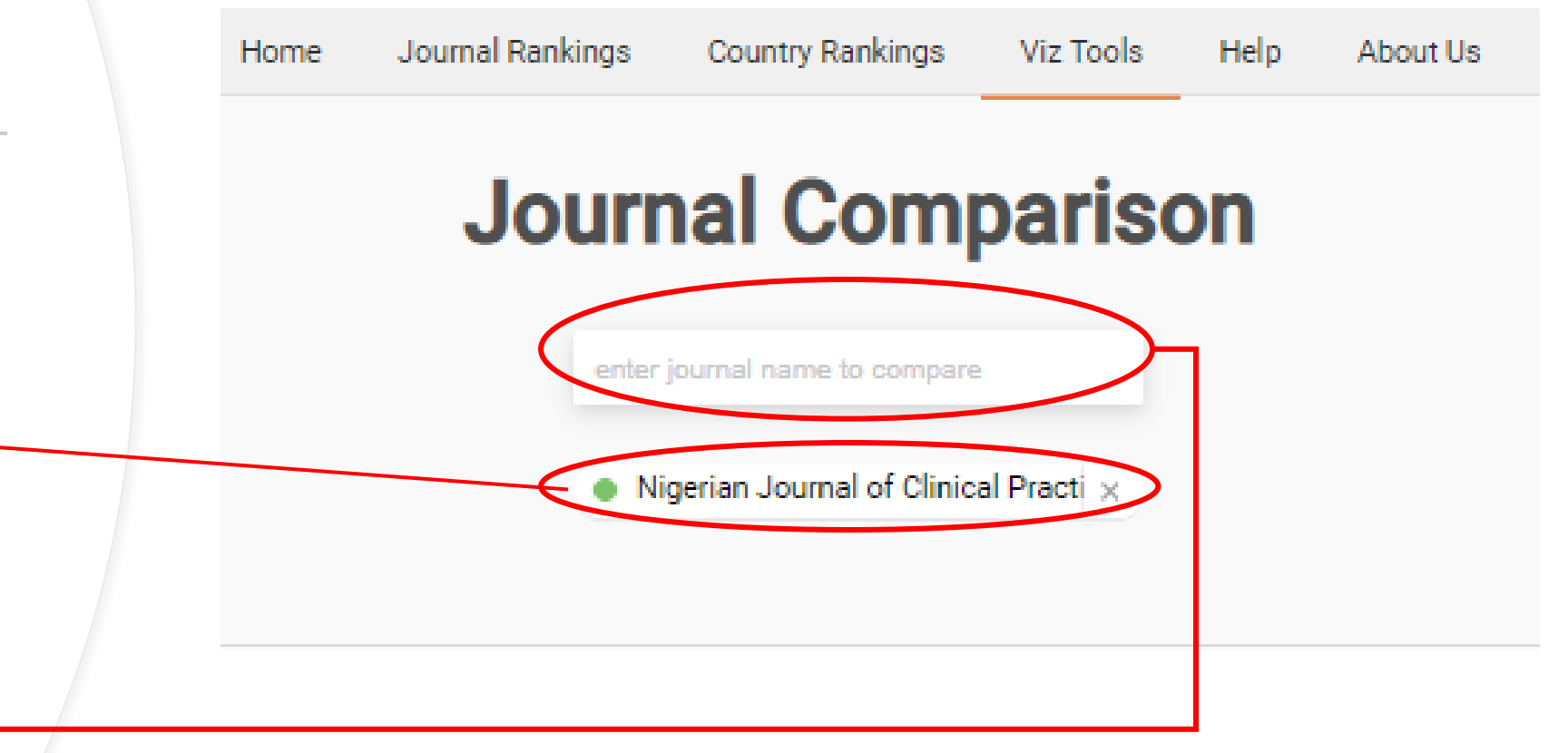

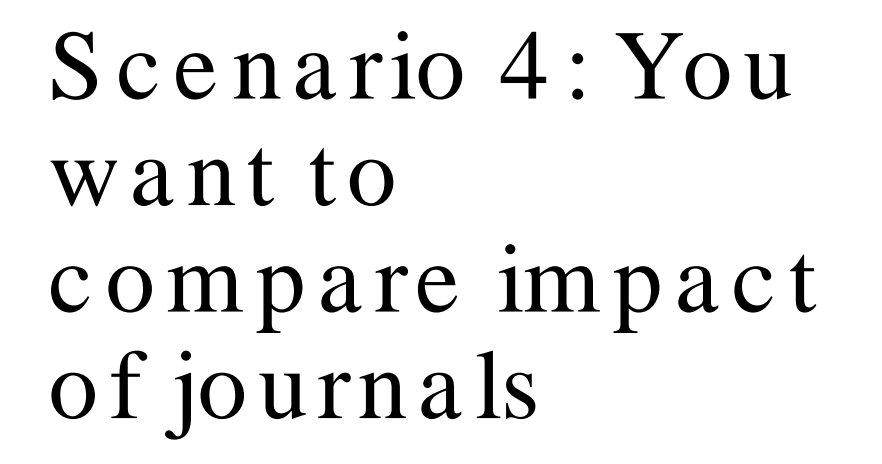

A series of graphs comparing many measures including SJR, H-Indexes, Cites etc has been produced This type of comparison can help you decide on the journal you pick

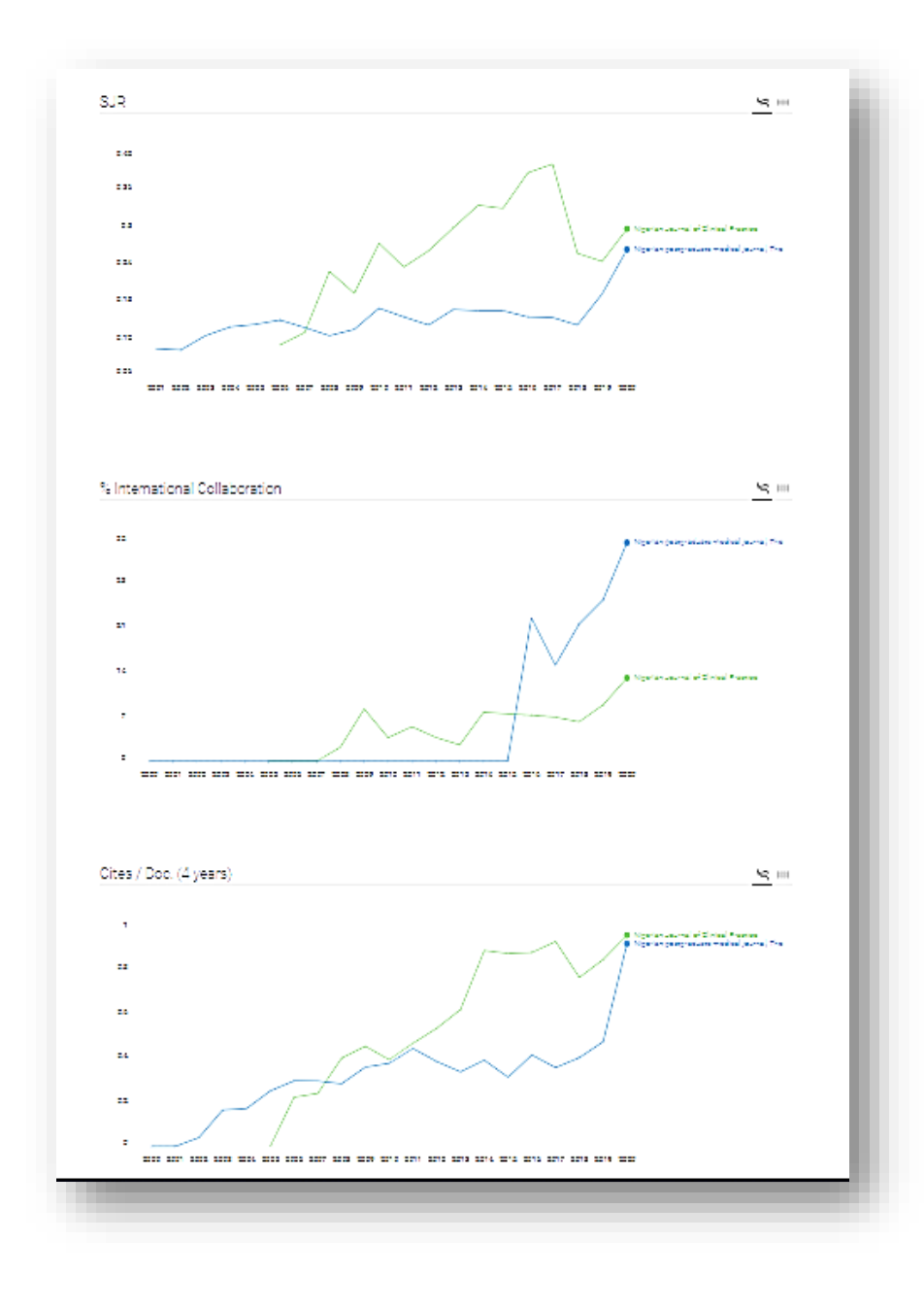

Scenario 4b: You want to compare impact of Countries

- The process is similar to the procedure for comparing journals
- · Just select Compare Countries instead of Compare Journals on the Viz Tools landing page

• Why would you want to do this?

S c e na rio 5: You just want fun

- Because exploring will improve both your s kill and knowle dge
- to explore for Because all works and no play....?
	- The Viz Tools page of the Scimago home page is designed for this...
	- Happy exploration

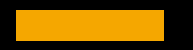

## Outline 5 Getting Published: the How to Guide

## **You want to Publish in High Impact Journals? It's the idea that matters**

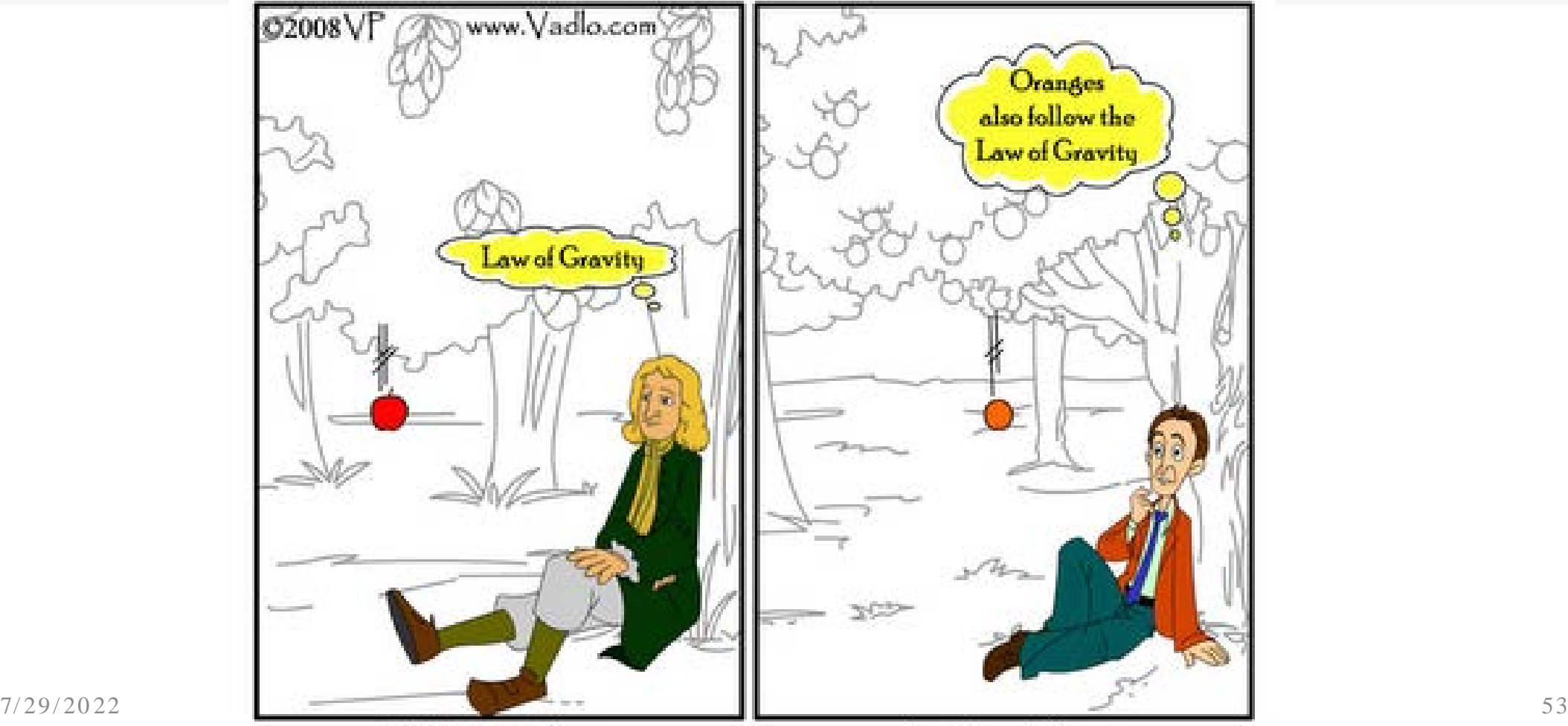

**High Impact Paper** 

Low Impact Paper

## What is Peer Review Process?

•Exciting the re vie we r's mind is far more important then exciting the reader's mind.

•It is like ly that no one will e ver read your paper more thoroughly than the reviewer.

•Suggest referees that appre ciate your work (political)

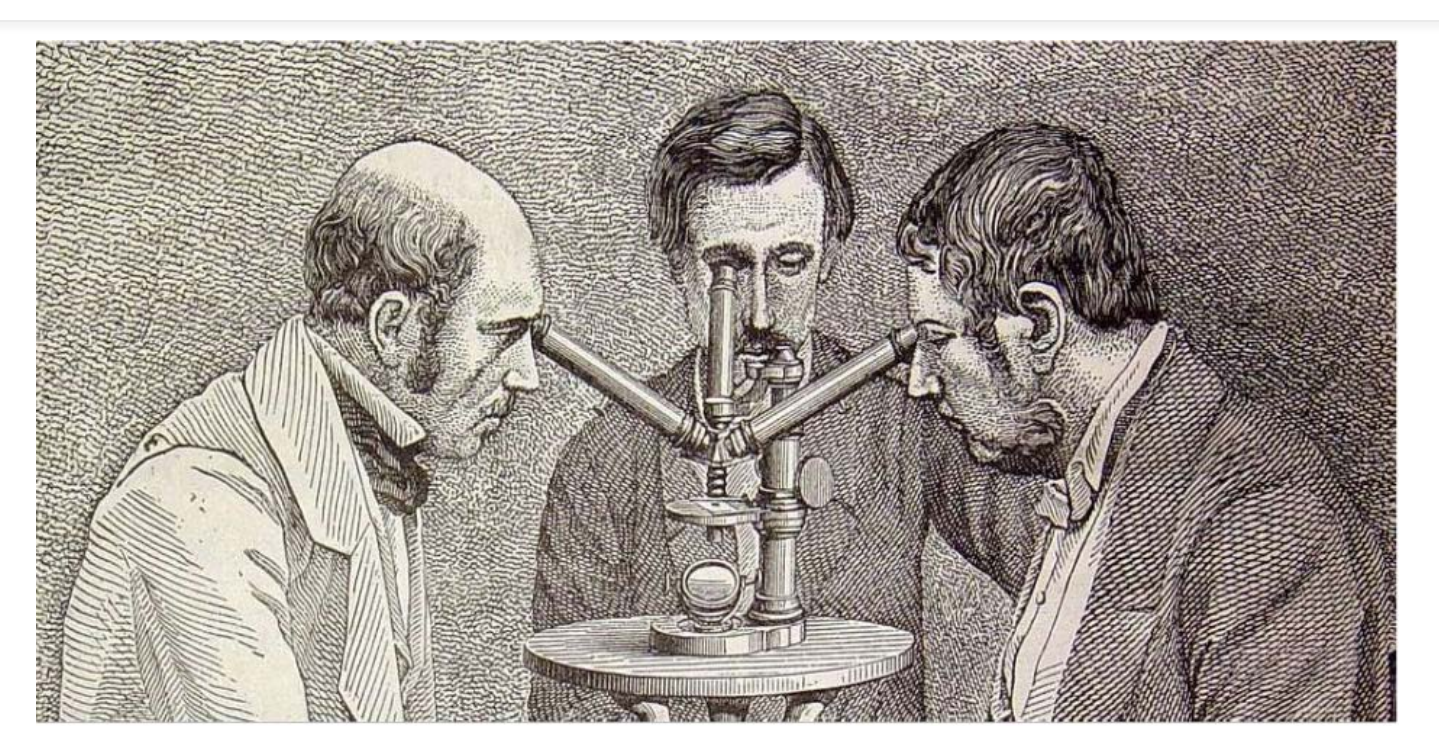

## Sad Fact

Writing is a critical step in science although scientists are not trained to write.

Even very creative experiments and novel results will have dull impact if the manuscript is not written well.

## **Four Questions of Manuscript Writing**

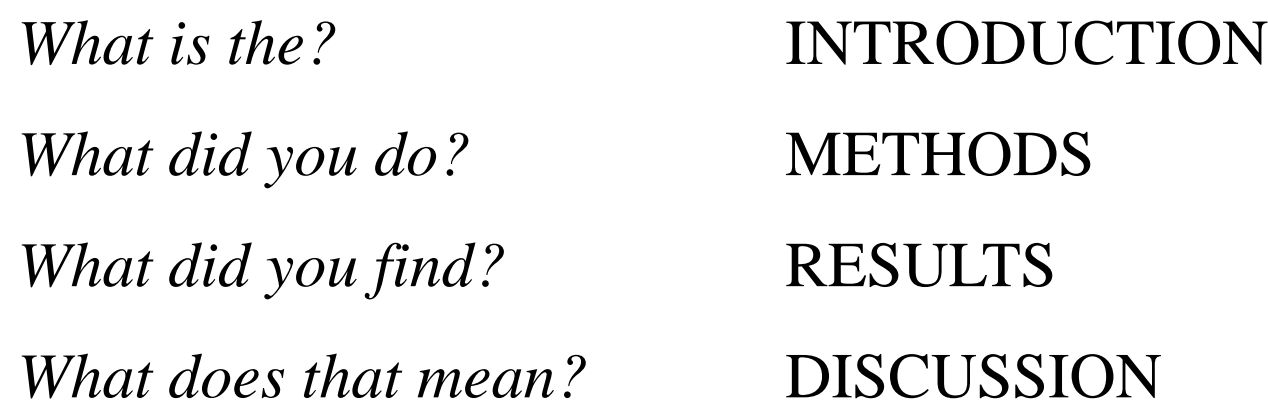

## Components of a manuscript

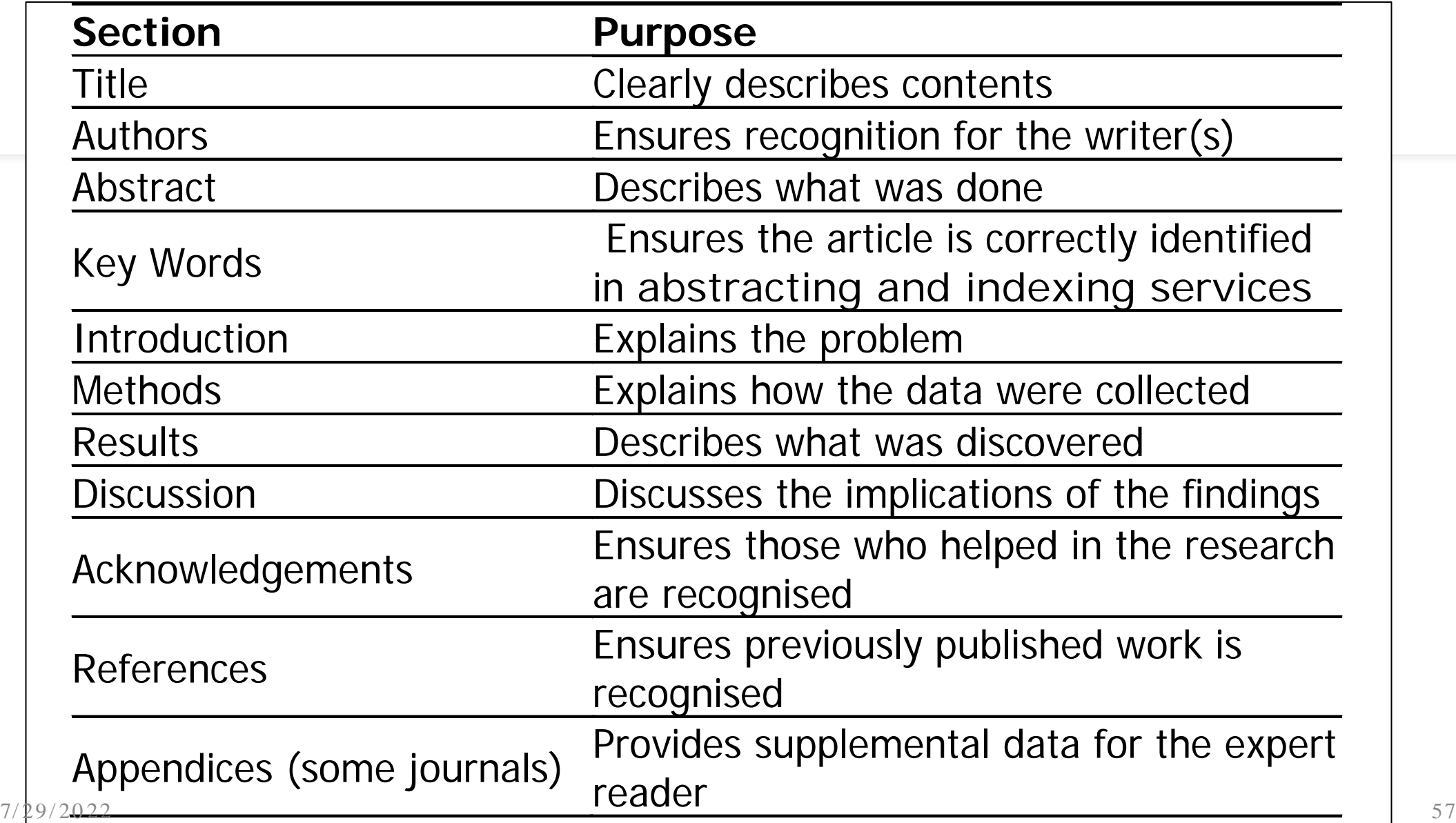

#### How Important is the Title?

- Most published articles are not cited-the title play a vital role
- Construction of an article title has a significant impact on citation frequency.
- According to Jacques and Sebire, there was a strong association between increasing title length and citation rate.

## Abstract-Most Critical Part of Paper

- Should be informative, indicative and reflects the main 's tory' of the article .
- The only chance you have to get the reader's atte ntion.
- Should be crisp, concise and accurate.
- Gives the quick idea of the contents (Stand alone ).
- What and how was done
- Provide a brief conclusions

## Results

- Use descriptive headings that concisely state the results.
- Data representation-concise and accurate.
- Short and easy to understand
- Consistent with the abstract and introduction
- Give tables and figures where needed
	- With sufficient information so that minimum text is required.
	- Don't repeat information in graphics and text.

## Results

- Appropriate numbering of figures and table mentioned in the text.
- Use significant figures where required.
- Avoid speculations and over discussion.
- Avoid using words such as proves, confirmed, removed all doubts, etc. Remember science is dynamic and ever changing.

## **Discussion**

• Hardest section to write, but it is also the most important.

•Use sections that concisely summarize the interpretation of the results.

• Answer the question posed in introduction

•Correlation of your finding with the existing knowledge

•Explain discrepancies between new results and previously reported results.

•What is new without exaggerating.

•Conclus ion/ s ummary, pe rs pe ctive s , implications .

•Research limitations and need for future re s e arch.

•The ore tical implications and pos s ible practical applications .

## Conc lus ion

- Identify key findings and application
- Should NOT be a summary of the work done-abstract is doing fine with that.
- Cons is te nt with re s ult and introduction
- Easiest way is to use your research objective as the basis of the conclus ion

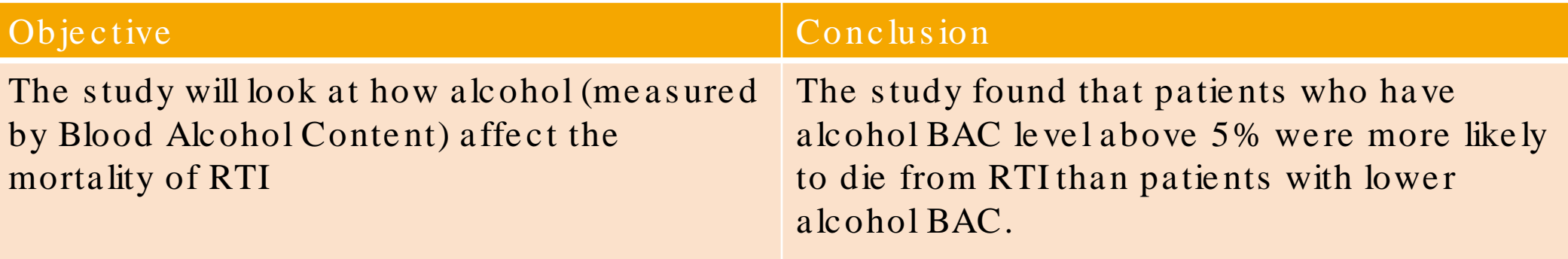

#### References

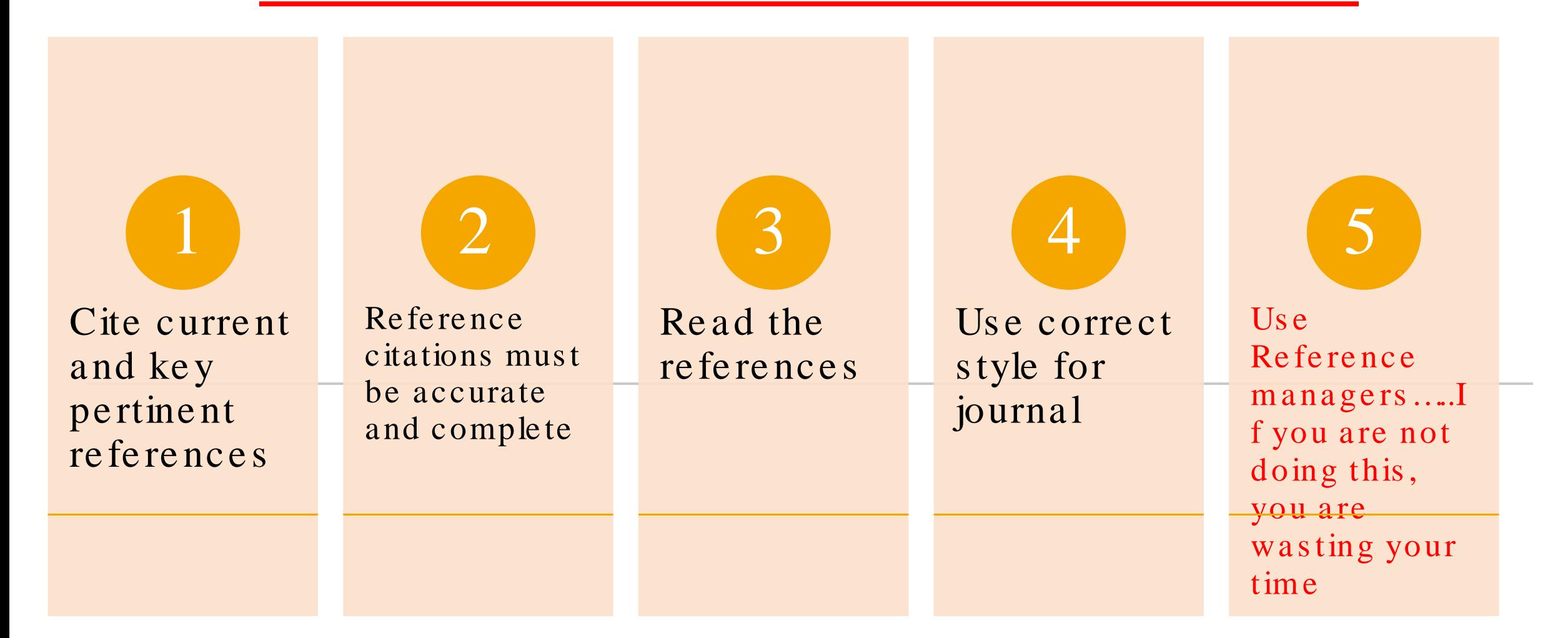

## Final Step is Revision and Proofreading

The best wy to get a you focus on th vou?re]

### Revision and Proofreading

- What it involves:
	- Effectiveness of the study
	- Supporting information
	- Order and flow of the article
	- Must be leaving reader with a new question

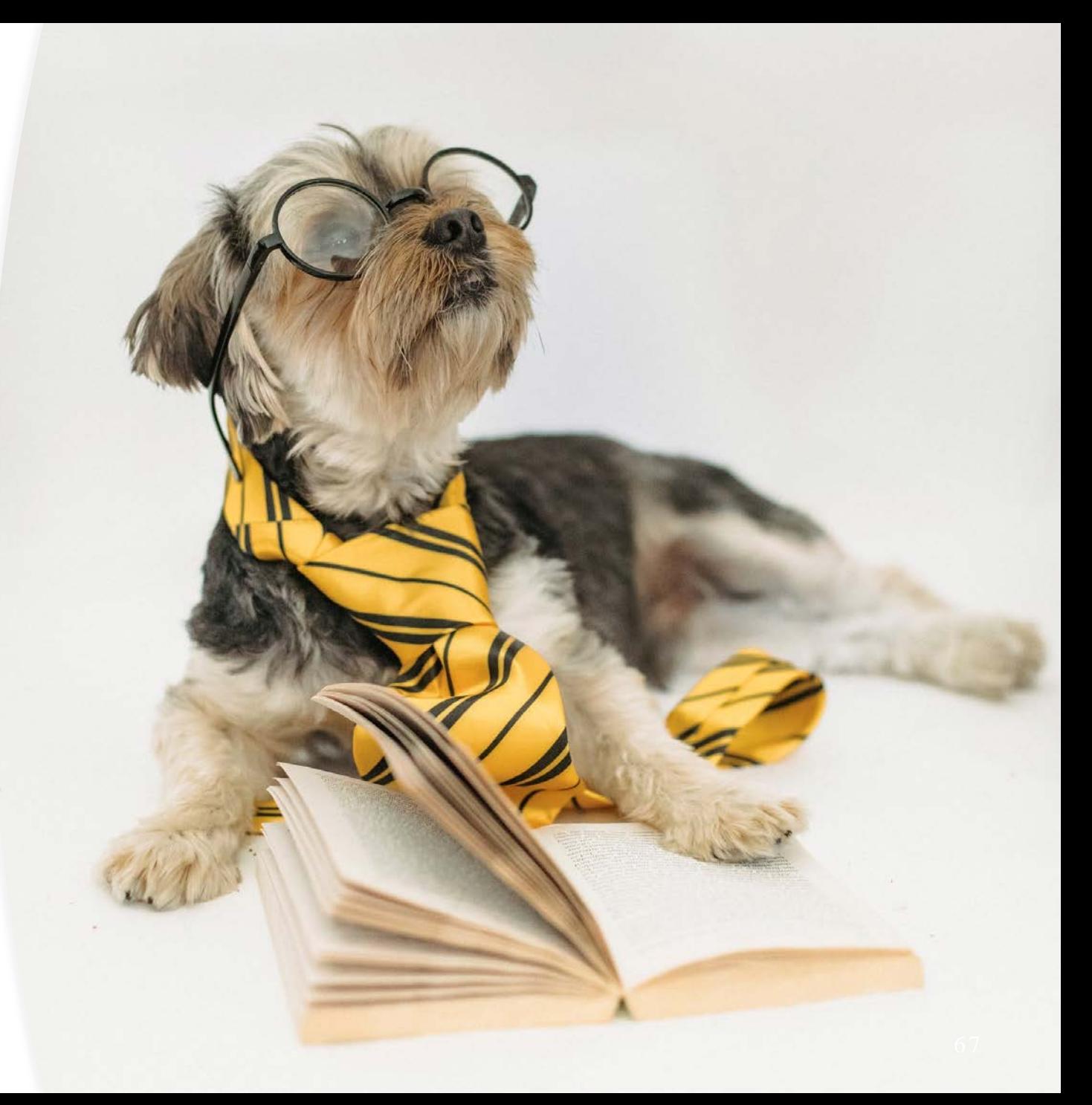

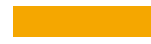

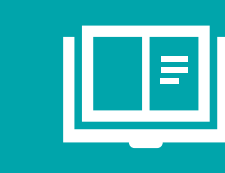

After writing the first draft, at le ast a dozen re vision are usually needed to improve to the text.

Re vis ion, Re vis ion, Re vis ion

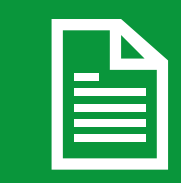

All authors must be involved in this proce s s

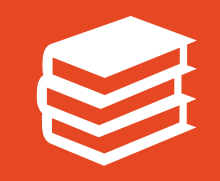

All authors must read the first draft. Give them time line...

## Proofreading

- Grammar and spelling errors
	- Consistent verb tense
	- $\bullet$  Vocabulary
	- Tighten the sentences
	- $\bullet$  spell-check
	- Punctuation
	- $types$
	- Technical terms
		- Scientific symbols
		- Reaction scheme
		- Chemical structures/names
		- $\bullet$  references

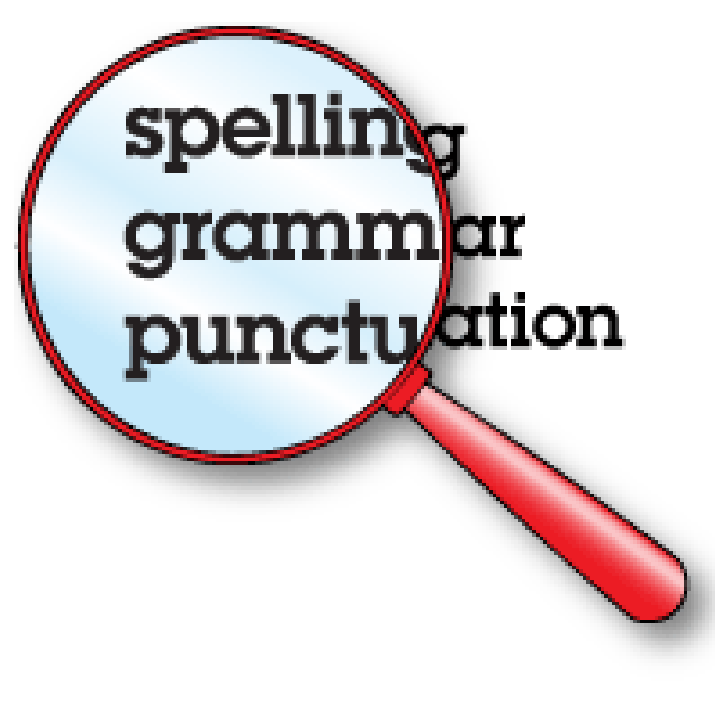

## Some Jargons to avoid

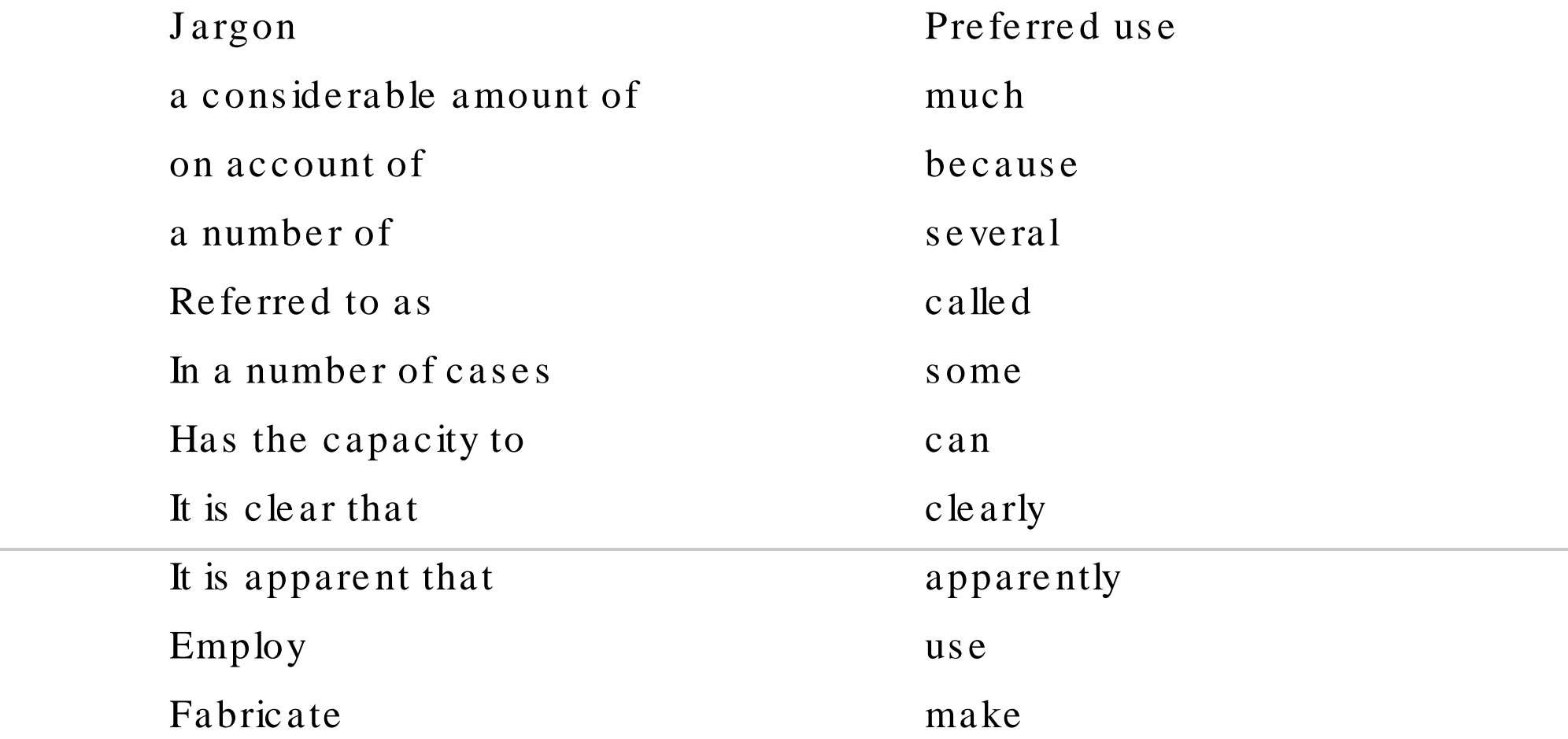

Day, RA. "How to write and publish a scientific paper," 5th edition, Oryx Press, 1998.

## Right to Authorship

- According to the International Committee of Medical Journal Editors (ICMJE), all four of the following conditions must be met:
	- Substantial contributions to conception and design, or acquisition  $\mathbf{i}$ . of data, or analysis and interpretation of data
	- Drafting the article or revising it critically for important intellectual  $\ddot{\mathbf{u}}$ . content
	- iii. Final approval of the version to be published
	- iv. Agreement to be accountable for all aspects of the work; ensure that questions related to the accuracy or integrity of any part of the work are investigated and resolved

All who are listed should be qualified and all who are qualified should be listed

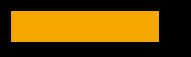

# Addendum My research tools
#### Research tools

• Doing research is difficult, e s pe cially in re s ource -poor s e ttings.

SEARCH

- · But things are so much easier with ICT:
	- i. The Internet
	- ii. The Personal Computer
	- iii. Smart phones and tablets

### Classes of research tools that are useful to me

- $\mathbf{i}$ . Literature Search Tools
- $ii.$ Word Processors
- $\dddot{\mathbf{m}}$ . **Grammar Checking Software**
- Scientific writing software  $iv.$
- Reference Managers  $V_{\star}$
- Statistic Programs vi.
- Archiving and Note Taking Software vii.
- Never Lose Your Data Again (Cloud VIII. Storage and Local backups)
- $\mathbf{i}$ X. Learning Epidemiology (and Statistics)

### Tools for Literature Search

#### Vital for the initial three stages of research

The internet has replaced traditional librarie s and e ncyclope dias as the primary s ource of information for mos t researchers

To be an e ffe ctive re searcher, then you must be skillful in searching the inte rne t

### Tools for Literature Search II

- Google Scholar
- HINARI
- PubMed
- African Journal Online (AJOL): You can get articles from journals based in Africa through this portal. Most of the articles can be downloaded free.
- General search Engines e.g. Google, Bing, Yahoo etc.

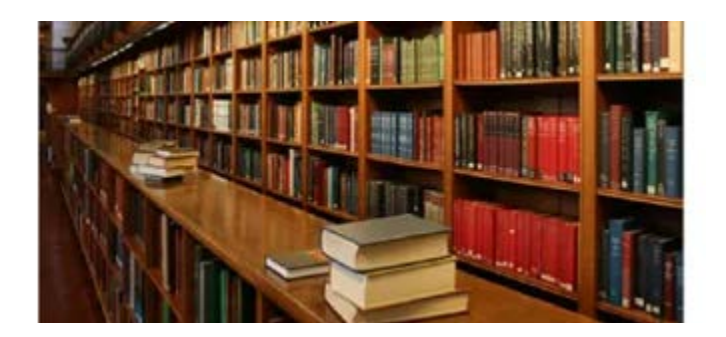

#### Word Processors

- Word processors are software that provides the user with tools needed to write and e dit and format te xt and to send it to a printer.
- There are many of them.
- Exa m ple s inc lude :
	- Micros oft Word, (the most popular) of the m all)
	- Open Office (which is a free alte rnative ).
	- Cloud based alternatives such as Google Doc and Office 365 from Micros oft.

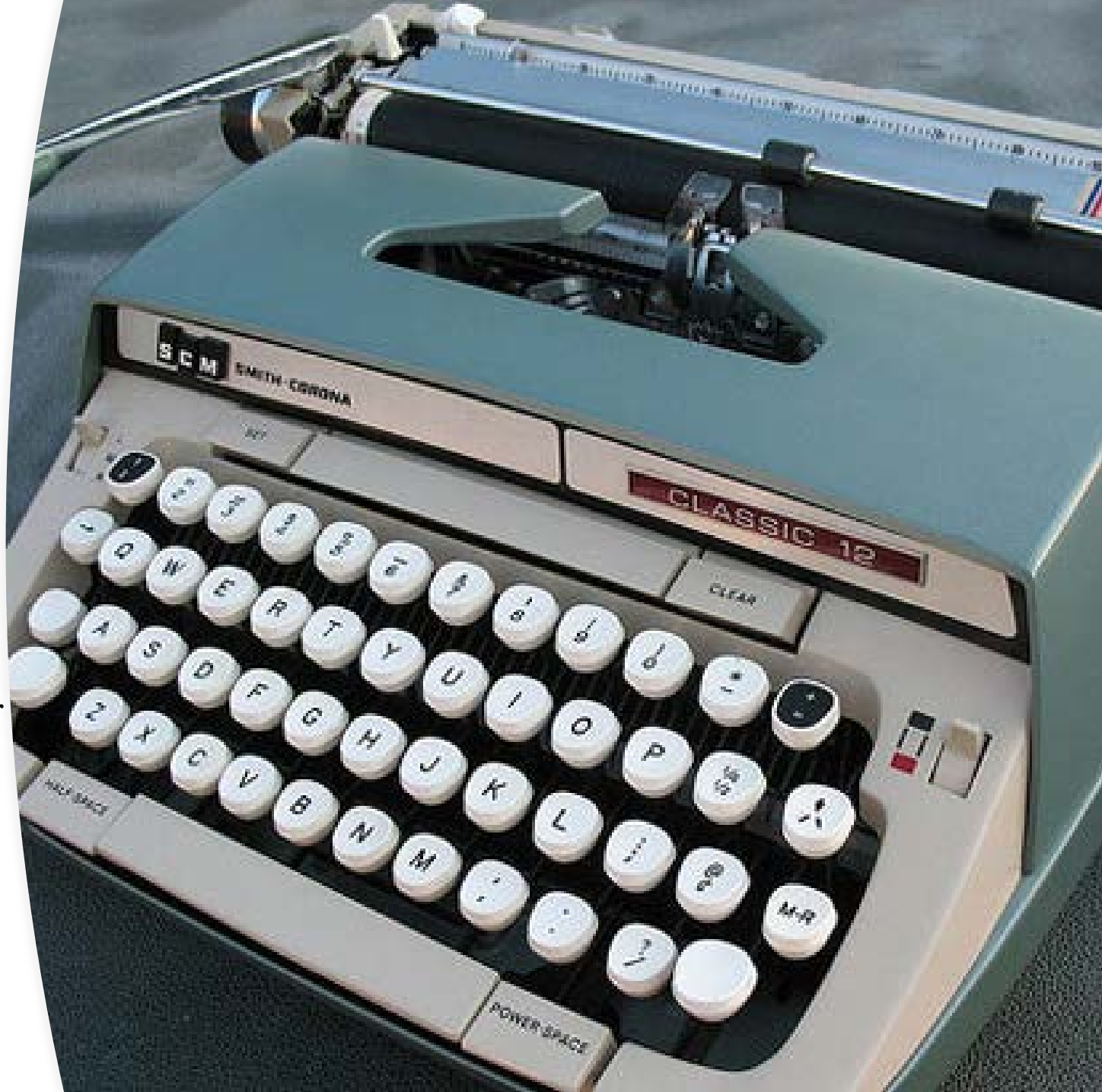

### Grammar Checking Software

- Grammar checkers find grammatical e rrors in your writing
- They find errors such as punctuations , s pe lling and grammar
- Most word processors have basic grammar checkers
- Howe ver, there are more powerful alternatives that are both free and paid for
- Examples include:
- Grammarly
- Pro Writing Aid
- Hemingway
- $\bullet$  Ginger
- White Smoke
- And many more

https :/ / be come awrite rtoday.com/ be s t-grammar-checker/

#### S c ie ntific writing s of tware

- Academic writing is different from other types of writing
- This style is mandatory for writing the sis, research proposals, and peer-re vie we d article s .
- It can be difficult to master:
- The se software help you to master the style of academic writing.
- Two common examples are
	- Academic Phrase Book (https :/ / www.phras e bank.manche s te r.ac.uk/ )
	- Ref and Write (https://www.ref-n-write.com/)

### Academic Phrasebank

The Academic Phrasebank is a general resource for academic writers. It aims to provide the phraseological 'nuts and bolts' of academic writing organised according to the main sections of a research paper or dissertation. Other phrases are listed under the more general communicative functions of academic writing.

#### Academic Phrasebank: Example of Usage

Here is an example of  $common$ phrases that might guide you in writing the introduction:

General comments on the relevant literature The literature on X has highlighted several ... Much of the literature concerns X rather than Y. Different theories exist in the literature regarding ... More recent attention has focused on the provision of ... There are relatively few historical studies in the area of ... A great deal of previous research into X has focused on ... A large and growing body of literature has investigated ... Much of the literature since the mid-1990s emphasises the ... Much of the current literature on X pays particular attention to ... There is a large volume of published studies describing the role of ... The existing literature on X is extensive and focuses particularly on ... There is a relatively small body of literature that is concerned with ... The generalisability of much published research on this issue is problematic. A considerable amount of literature has been published on X. These studies ... What we know about X is largely based upon empirical studies that investigate how ... The academic literature on X has revealed the emergence of several contrasting themes.

#### Academic Phrasebank: Another Example of Usage

Let's say your study finding  $\overline{1}S$ unexpected: Here is an example of a pool of academic phrases from the phrasebank you can use.

Indicating an unexpected outcome What is surprising is that ... Surprisingly, X was found to ... One unanticipated result was that... What is curious about this result is that ... Surprisingly, no differences were found in ... This finding was unexpected and suggests that ... One unexpected finding was the extent to which ... It is somewhat surprising that no X was noted in this condition ... The weak association of X with Y is interesting, but not surprising. One surprising variable that was found to be significantly associated with X was ... These findings are somewhat surprising given the fact that other research shows ... Contrary to expectations, this study did not find a significant difference between ... However, the observed difference between X and Y in this study was not significant. However, the ANOVA (one way) showed that these results were not statistically significant. It was surprising that the X group scores did not differ significantly from those of the Y group.

### Reference Managers

Effective use of reference managers reduces one of the greatest chores in manus cript writing - formatting references. Examples include:

- 1. End Note is one of the oldest. End Note also has a web-based version, which you can use for free if your institution is registered with HINARI.
- 2. Zotero (http://www.zotero.org/) is a web-based alternative to EndNote .
- 3. Mendeley is another web-based reference manager.
- 4. lots more .

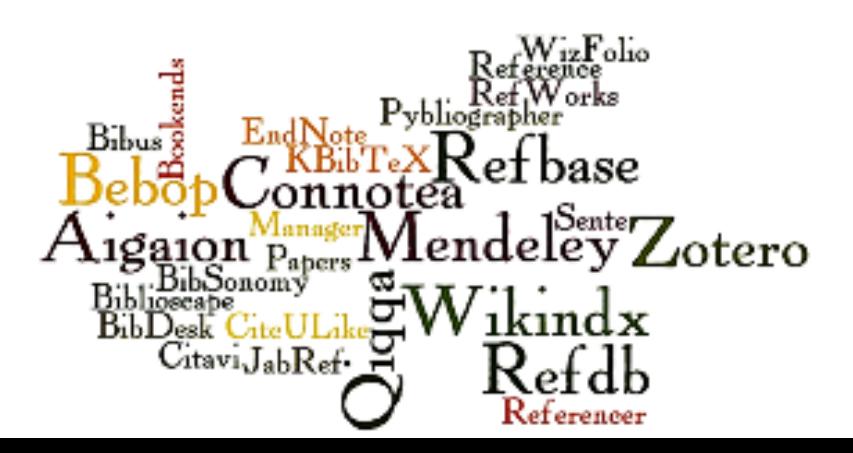

### Statistic Software

- SPSS.... Most commonly used statistic software in reported literature. Easy to use
- EPIINFO...Free, open source and GUI interphase
- STATA...Popular among statistician. GUI but programming language required. Steep learning curve.
- . R... Free, open source. Programming language required. Steep learning curve.
- SAS... Popular among statistician. Programming language required. Steep learning  $\bullet$ curve.
- MedCalc..Easy to use. Especially useful for ROC curve determination
- NISS....Useful for sample size determination
- GRAPHPAD...Has an easy to use tutorial section. Also has web-based components .....and many, many, more

### Arc hiving a nd Note Taking Software

- This group of programs allow you to capture anything you can think of from any program on your compute r or s mart de vice s .
- The captured materials can be formatted
- What makes the se software so versatile is that you can attach almost any type of files such as PDF, Word documents, Excel spreadsheets to the notes you have capture d.
- The attachments can be fully embedded in the program, or they can be linked to the program. Finally, the notes can be sorted into folders, then tagged, annotate d, e dite d, give n comme nts , s e arche d and exported as part of a notebook. There are many of this programs on the internet, but I have only used thre e :
	- i. Evernote (www.evernote.com) and
	- ii. Mic ros oft One Note .
	- iii. Google Keep: On Android de vices

### How do I us e these programs?

• When a new idea strikes me, instead of s cribbling on paper, I open One Note on my conve rtible Le novo table t. I alre ady have a folder called "Studies". All I need to do to start s cribbling away is to create a new Note in this folder. If I get any interesting titbits from my searches on the internet or my computer, I'll just capture them into the Note. If I like, I may e ven use it as my initial "Word Processor". But if you prefer to use your native Word Processor, you can still link the two programs together. For me, the programs act like a che st drawer where I can organize my re search information, and never misplace the m.

#### Never Lose Your Data Again

- · Online data storage (also called cloud storage) are used primarily to backup s e le c te d file s on your computer. While there are many examples, I have only used the following:
	- Dropbox (www.dropbox. com),
	- Mic ros oft One Drive a nd
	- Google Drive

### Le arning  $Epidemiology$  (and Statistics)

- Studying Populations: This is a wonderful program for those intending to learn the basic principles of epidemiology without too much has sles. Here is the description from the program's we bs ite :
- Studying Populations is computer assisted learning package for epidemiological methods. It is suitable for anyone working in health sciences including medical students, Masters students, public health practitioners and clinicians. It covers many basic epidemiological concepts in a set of over 80 interactive exercises and simulations.
- Please find the links to download the program here: http:/ / www.personal.dundee. ac.uk/ ~cdvflore / Welcome.htm or you may download it dire ctly from here: http://www.personal. dundee.ac.uk/~cdvflore/SPv305Setup.exe. The supplementary files can be downloaded from here: http://www.personal.dundee.ac.uk/~cdvflore/SPv3ToolsSetup.exe.
- There is a review of the program in the International Journal of Epidemiology which can be downloaded from the journal website: http://ije.oxfordjournals.org/content/32/5/890.2.full

### Usefulwebsites

- www.oluwadiya.com: My website. The section on SPSS contains some useful links on SPSS. If you are keen on learning SPSS syntax, there are useful links on this site for you.
- http://www.graphpad.com/quickcalcs/contingencyl.cfm: Online Statistics website.
- http://www.bettycjung.net/Statfxs.htm: This Betty C Jung's Statistical Procedure Site. It also contains link to other useful sites.
- http://www.whichtest.info/: This website is called Which Test. It is an online guide to selecting an appropriate statistical test. By following a series of instructions on the webpage, you can easily determine the appropriate statistics to use.
- $https://www.statsoft.com/textbook/: This is the grand daddy of online statistic$ </u>  $\bullet$ resource. This is the description from its website: The only Internet Resource about Statistics Recommended by Encyclopedia Britannica. StatSoft has freely provided the Electronic Statistics Textbook as a public service for more than 17 years now.

### Us e ful we bs ite s

- http://www.spsstools.net/SampleSyntax.htm: If you want to learn SPSS syntax or you want access to syntax files that you can download and (freely) use, Raynald's SPSS Tools is for you. Syntax has a steep learning curve, but once you know how to use it, you can easily increase your productivity by a factor of ten! Furthermore some of SPSS's features are only available through s yntax. Syntax is the re al power house of SPSS.
- http://calcnet.mth.cmich.edu/org/spss/toc.htm: This site has some movies which can be downloade d. It is a gre at s ite for le arning SPSS.
- http://www.ats.ucla.edu/stat/spss/: Another great online learning resource for SPSS. Get your hands dirty on it!
- http://www.uccs.edu/~faculty/lbecker/SPSS/content.htm : A well organized site, designed to help you choose the right test for your data.
- http://www.epibiostat.ucsf.edu/biostat/sampsize.html?iframe=tr#ttest:This website contains a list of mostly free programs for sample size and power calculations.
- http://www.openepi.com : Online Sample Size calculator.

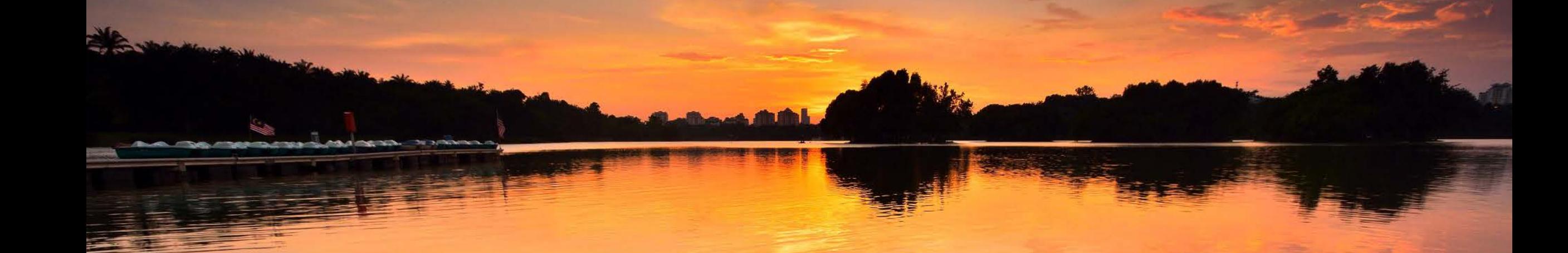

# On my way out...

Random Advices

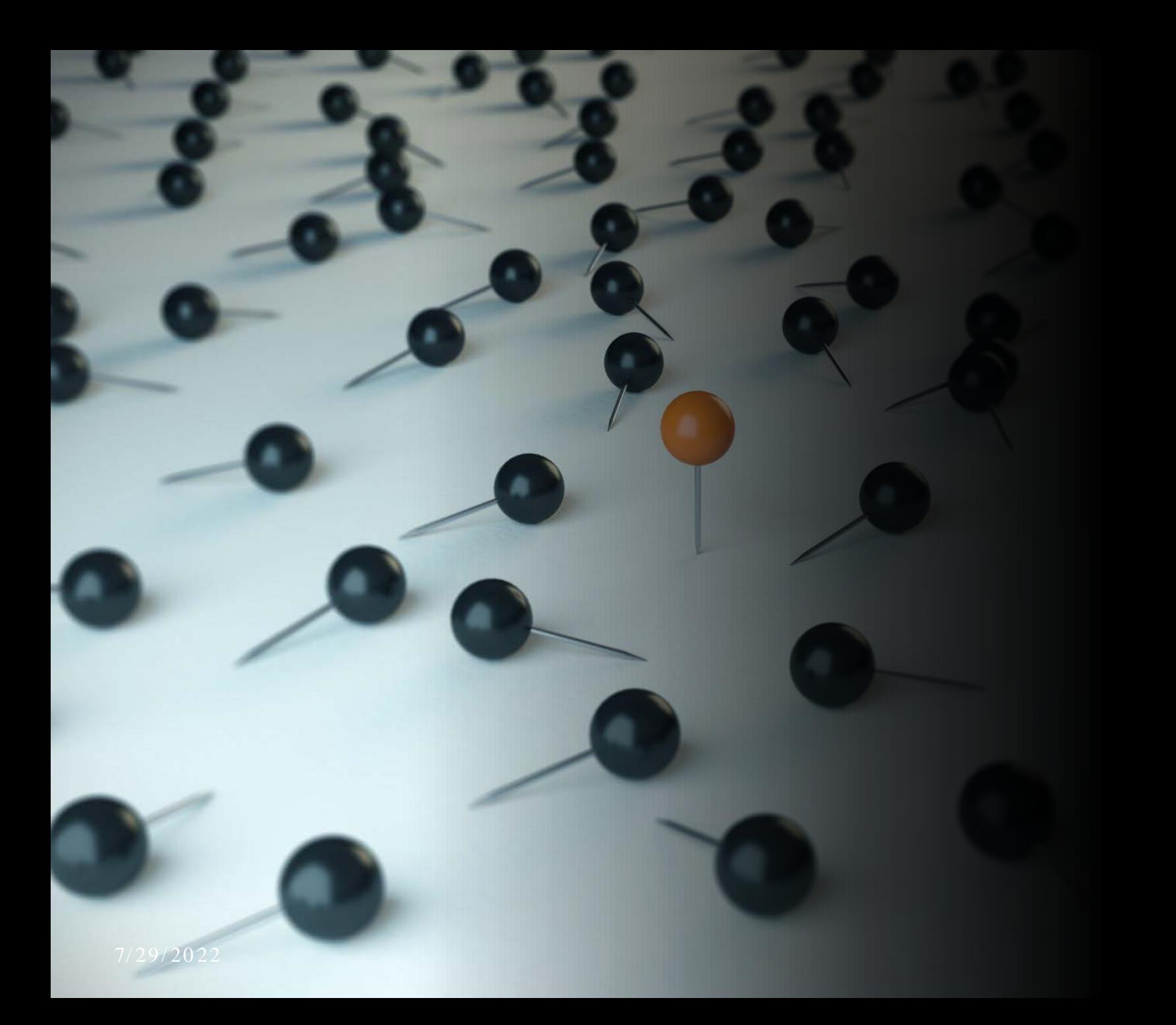

#### Divide and Conquer!!!!!!!

- Divide and work on.....
- · If you get stuck on a particular section, just skip to a different section that is easiest to write.
- It means the easiest first and the most difficult latter.

#### Avoid Common errors

- Keep track of singular and plural forms
	- Remember data is the plural of datum!
	- Hence, "these data suggest.."
- Keep track of tense
	- Most experiments and procedures will be described in the past tense

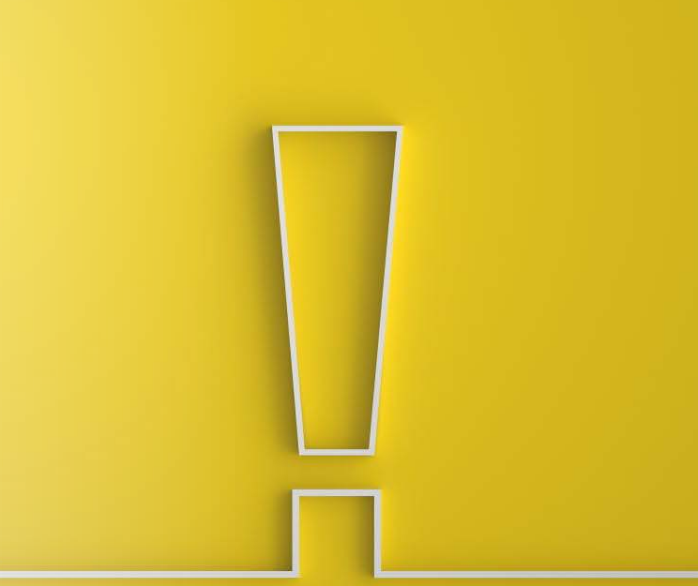

#### More on tenses

A good way to separate what you have shown from what others have reported is to mix tenses in your writing

This is common in a discussion section

#### For e xample :

The protein was non-functional after modification of the terminal residue. This result is consistent with those from other groups (references) and  $indices...$ 

### Writing the paper

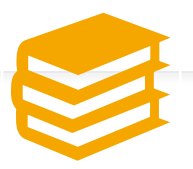

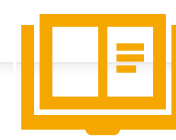

Read the instructions to authors

What sections should the text be divided into?

 $O$ ften: Title Abstract Introduction Methodology Results Discussion References Figure legends

#### Which do you write first?

#### This is what I do

- On a 1000 mile journey, the hardest thing is the first step.
	- Make the first step easy!
- The methodology is often e as ie st to write as is simply de s criptive .
	- Order this in the same way as you will pre s e nt your re s ults

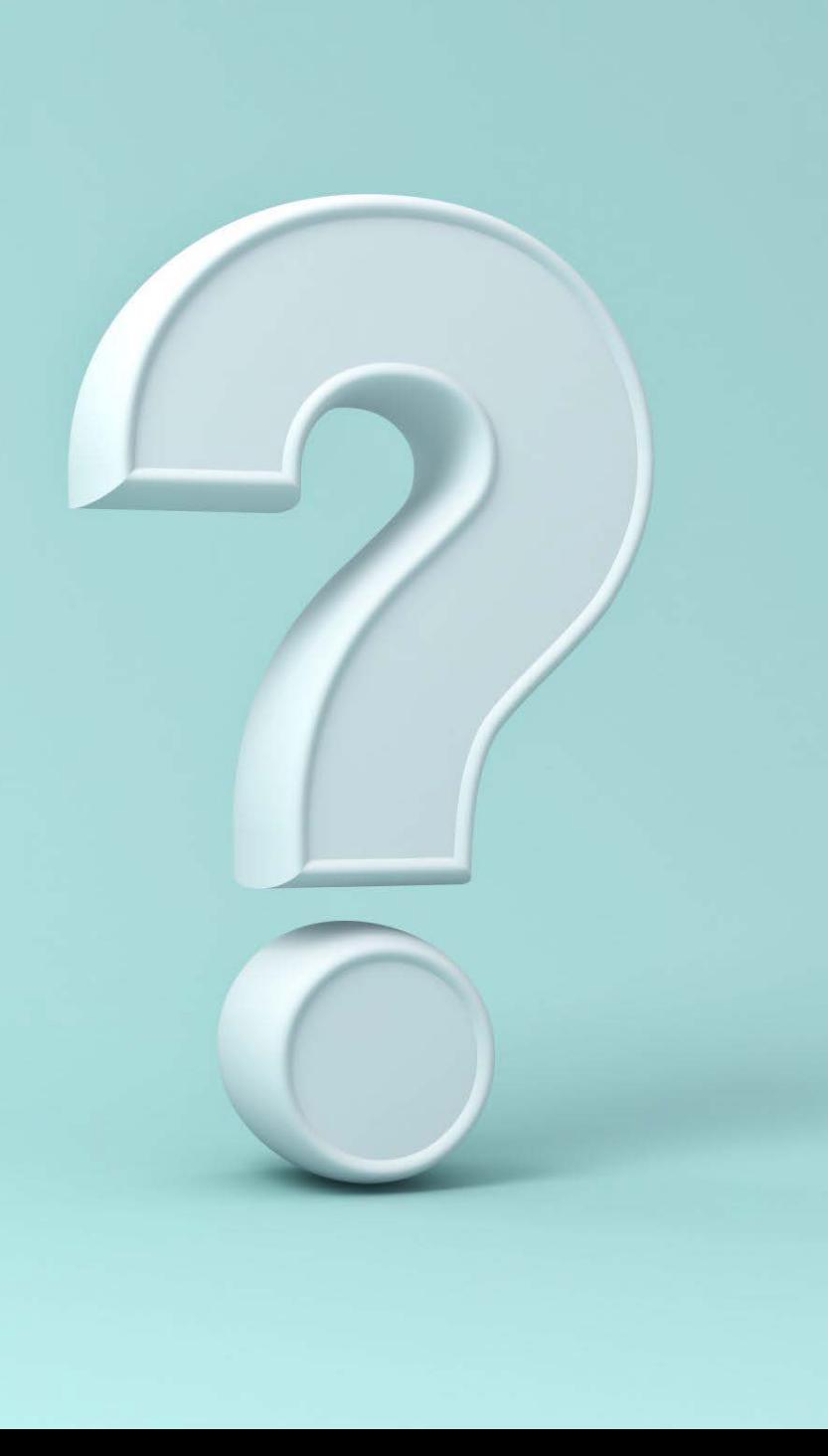

## The next step

- I usually write the results text next
- This is also descriptive as you simply describe your data (figures and tables)
	- 'These data show that something is higher/faster/larger than something else  $(p<0.001)$ ".
- A common error is to add discussion and interpretation to this section
	- This leaves nothing for the discussion section!

#### Finally

- · I usually then write the introduction
	- Details why you did you did the study (not what you found)
- Then the discussion interprets your results and places it into context with the literature.
	- End with a nice 'take home' message in the final paragraph

# The Peer Review Process: You're O.Y.O.

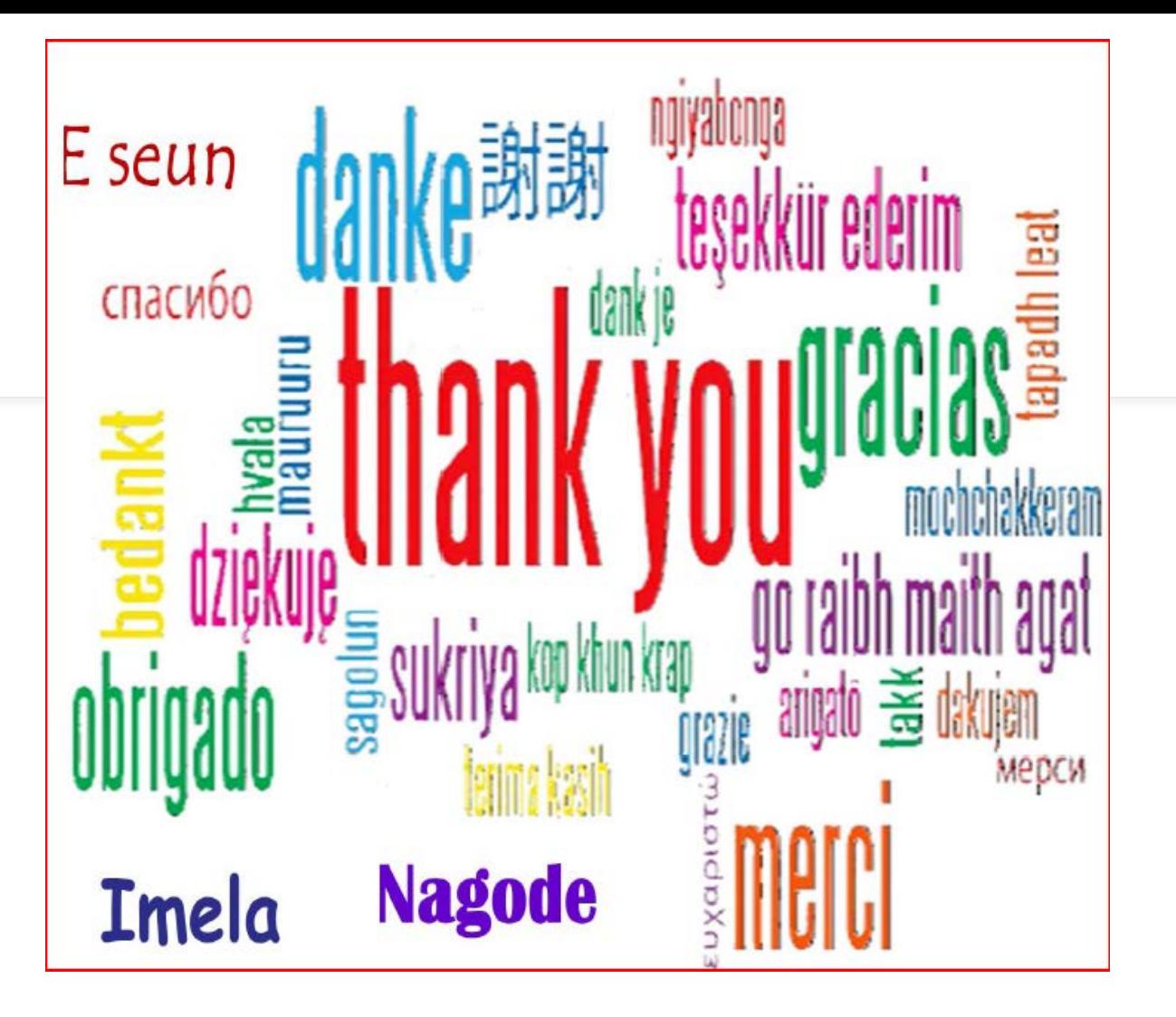

To ask Questions, Please join the forum at www.oluwadiya.com